#### **www.bsc.es**

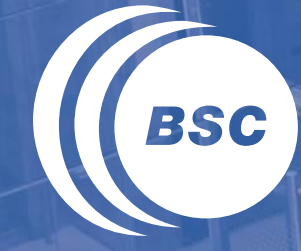

**Barcelona Supercomputing Center** Centro Nacional de Supercomputación

# **Juan Gonzalez BSC TOOLS: INSTRUMENTATION & ANALYSIS**

**JLPC Summer School, Sophia Antipolis, June 2014**

#### **Why tools?**

#### **Measurements as science enablers**

#### **Vital for app. development at Exascale**

- **Flight instrumentation**
- **Work in the right direction**

#### **Important for "lawyers"**

• **Who to blame?**

#### **Vital for system architects**

Understand our system  $\rightarrow$  Increase productivity

#### **Performance analyst**

• **Expert understanding displays**

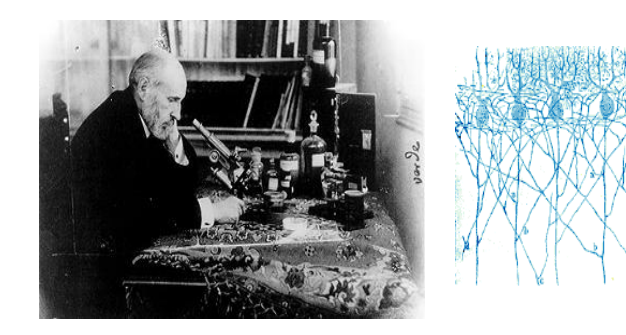

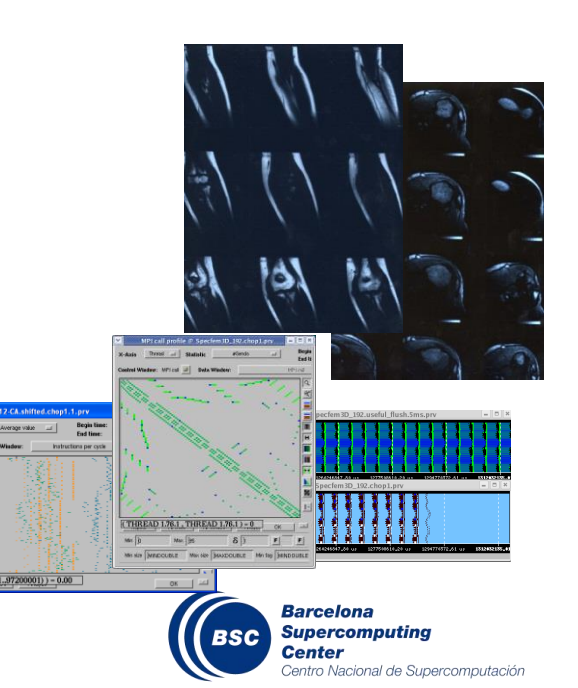

## **Tools in…**

#### **K** Science

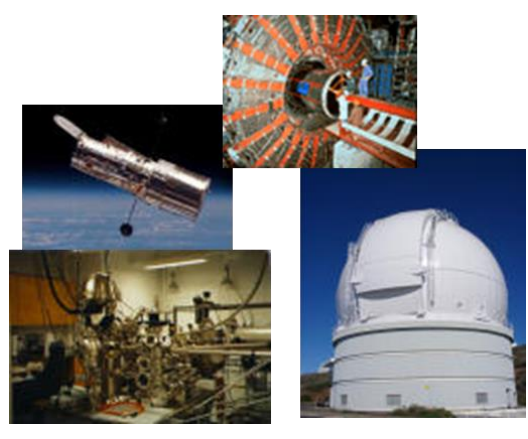

# **Physics**

- **One "expensive" experiment**
- **Lots of data to analyse**
- **To understand a nature system JLPC Summer School, Sophia Antipolis, June 2014**<br> **JLPC Summer School, Sophia Antipolis, June 2014**<br> **JLPC Summer School, Sophia Antipolis, June 2014**<br> **JLPC Summer School, Sophia Antipolis, June 2014**<br> **JLPC Summer Schoo**

#### **Computer science**

- **printf()**
- **Timers**
- **Lots of speculation**
	- We see  $\int_a^b$  $\int_a^b f(t)dt$
	- **We talk about** *f* (*t*)

### **Parallel computing**

- **Just another system**
- **We should use similar practices and techniques**

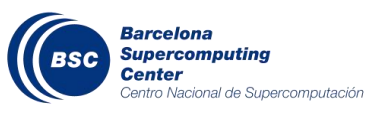

### **Outline**

## **Performance Analysis Tools**

- **Ecosystem**
- **Data acquisition**
- **Data presentation**

# **BSC Tools**

- **Extrae**
- **Paraver**
- **Performance Analytics**

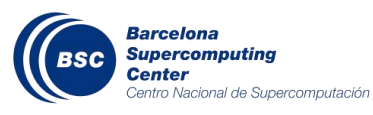

#### **Performance analysis universe…**

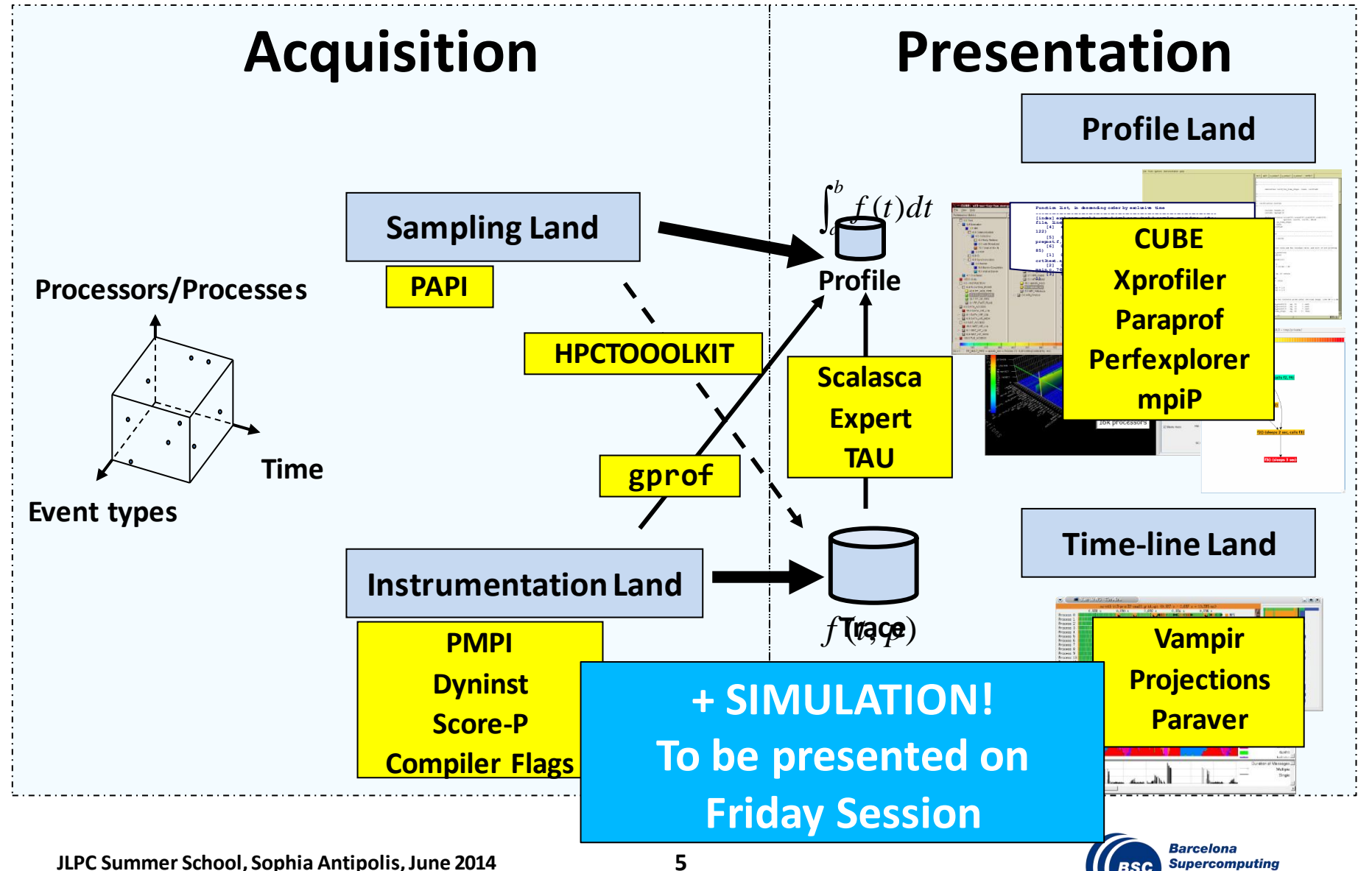

**JLPC Summer School, Sophia Antipolis, June 2014**

**Center** 

entro Nacional de Supercomputación

### **Performance analysis universe…**

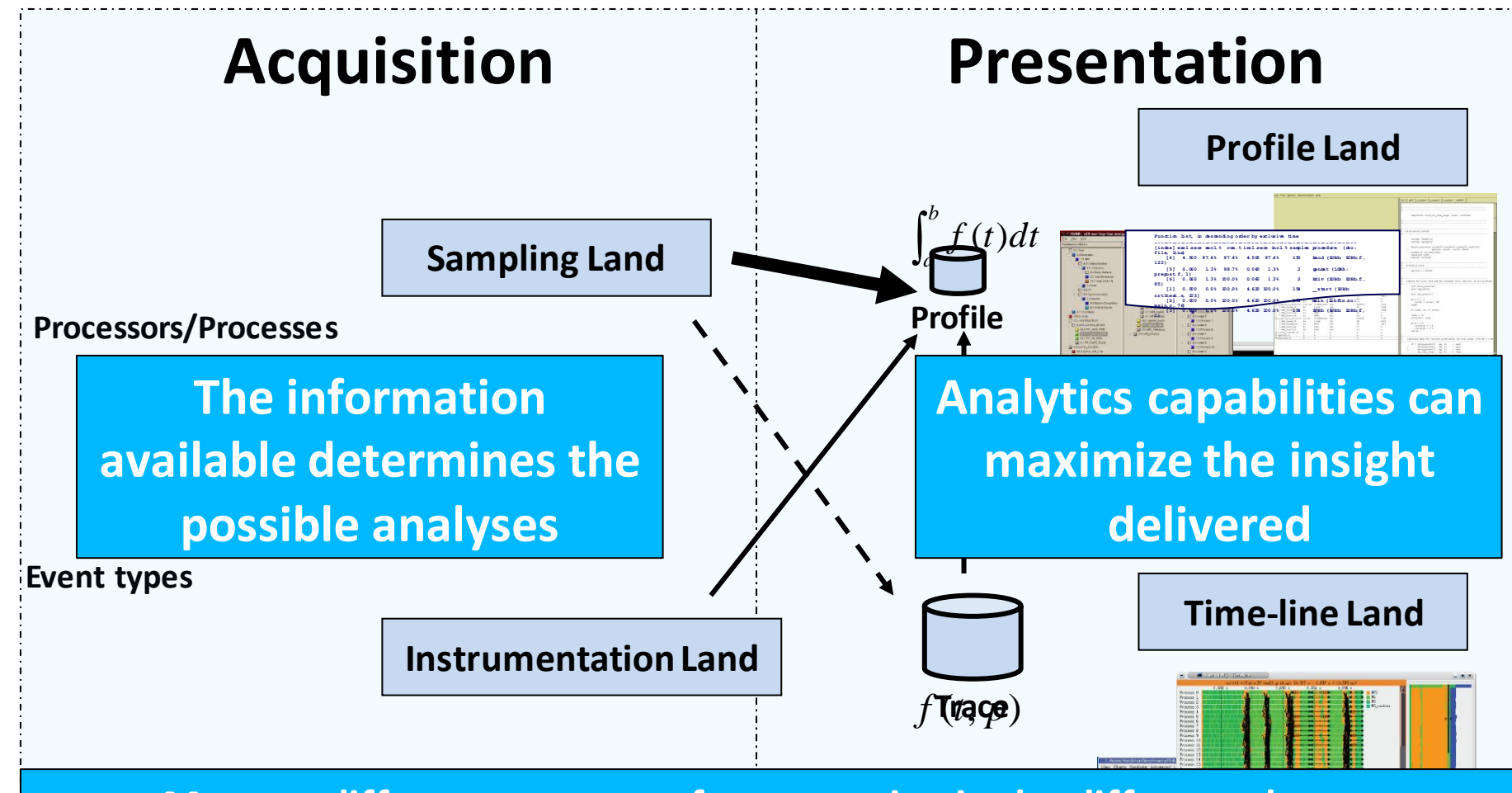

**May put different amounts of computation in the different phases, resulting in differences in emitted/manipulated data size and analysis flexibility** 

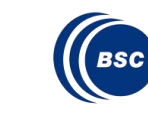

#### **Performance tools**

# **OBJECTIVE:**

• **Identify performance problems to help optimizing apps.**

# **PHASES:**

- **Data acquisition**
- **(Data emission)**
	- **Compaction**
	- **Summarization**
- **Data presentation**

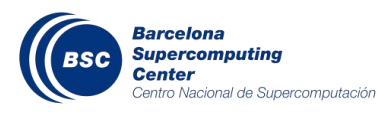

#### **Data acquisition**

#### **Insert probes into the running program**

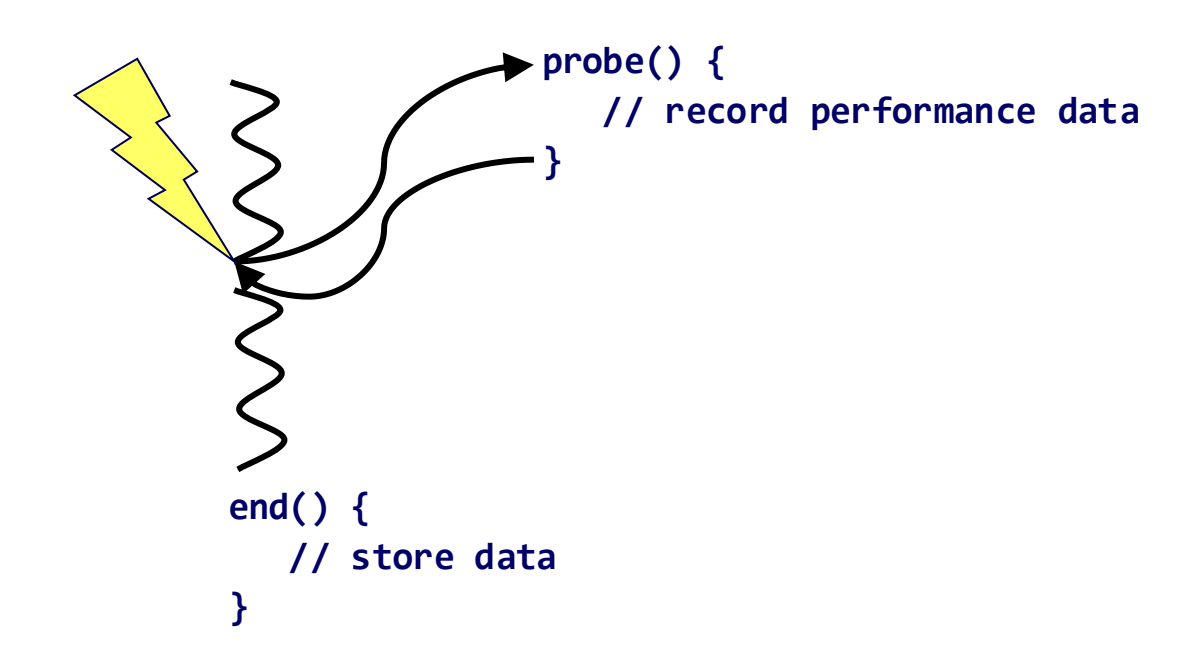

# **Issues**

- **Control flow:** *When a probe is called?*
- *Which is the information available?*

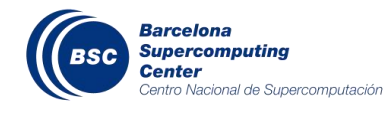

#### **Data acquisition: control flow**

# **Sampling**

- **Punctual records of app. activity**
- **Interrupt driven: correlated (or not) with app. activity**
	- **POSIX clocks, PAPI overflows**
- **Need to project samples to total application behaviour**

# **Instrumentation**

- **Probes driven by relevant application events**
- **Statically: link with an instrumentation library**
	- **PMPI / OMPTI / OMPSs / Charm++**
- **Dynamic: rewrite the binary**
	- **DynInst / DPCL**

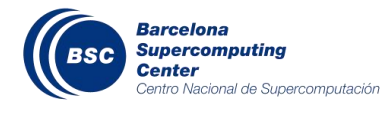

# **Control flow**

• **Program counter (PC) register / Call stack**

#### **Control flow arguments**

• **e.g. MPI call parameters through PMPI**

# **Communications / Synchronizations**

• **Messages transmitted / Tasks Dependencies**

# **Hardware Counters**

• **PAPI / PMAPI**

# **Operating System**

• **rusage**

# **Runtime internals**

• **PERUSE (MPI statistics)**

**… and timing information too!!** 

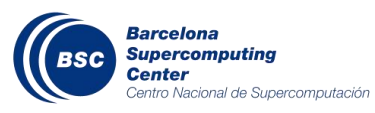

# **Probe effect in the application execution**

# **Granularity: number of probes**

- **Application**
- **Sampling frequency / what to instrument**

# **Overhead: cost of each probe**

- **Control flow**
- **Time measurement**
- **Inline processing**
- **Storage to buffer (or disk!)**

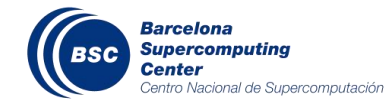

#### **Data presentation**

# **What metrics?**

- **Time / Counts**
- **Absolute / Relative**

# **How?**

- **Textual**
- **Graphical**

# **Which type?**

- **Profile: accumulated statistics per app. abstraction**
- **Timeline: instantaneous value of metrics vs. time vs. process**

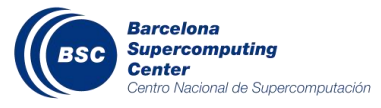

#### **Data presentation**

### **Keep in mind this objective**

- **Maximize the flow of information you require…**
	- **Qualitatively: colours, shapes**
	- **Quantitatively: numbers**
- **… by a proper balance of the approaches**

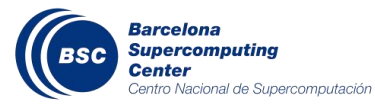

#### **Analyse your requirements!**

#### **Which of my subroutines consumes the most time?**

- **Do I need time measurements?**
- **Do I need MPI measurements?**
- **Do I need a timeline?**

### **Where is the computation performing inefficiently?**

- **Do I need MPI measurements?**
- **Do I need hardware counters?**
- **Do I need a timeline?**

#### **II want to simulate the MPI message exchange**

- **Do I need time measurements?**
- **Do I need MPI measurements?**
- **Do I need a timeline?**

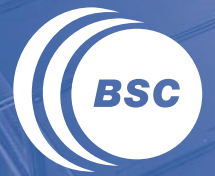

**Barcelona<br>Supercomputing<br>Center**<br>Centro Nacional de Supercomputación

# **BSC TOOLS**

# **The ways of debugging & performance analysis**

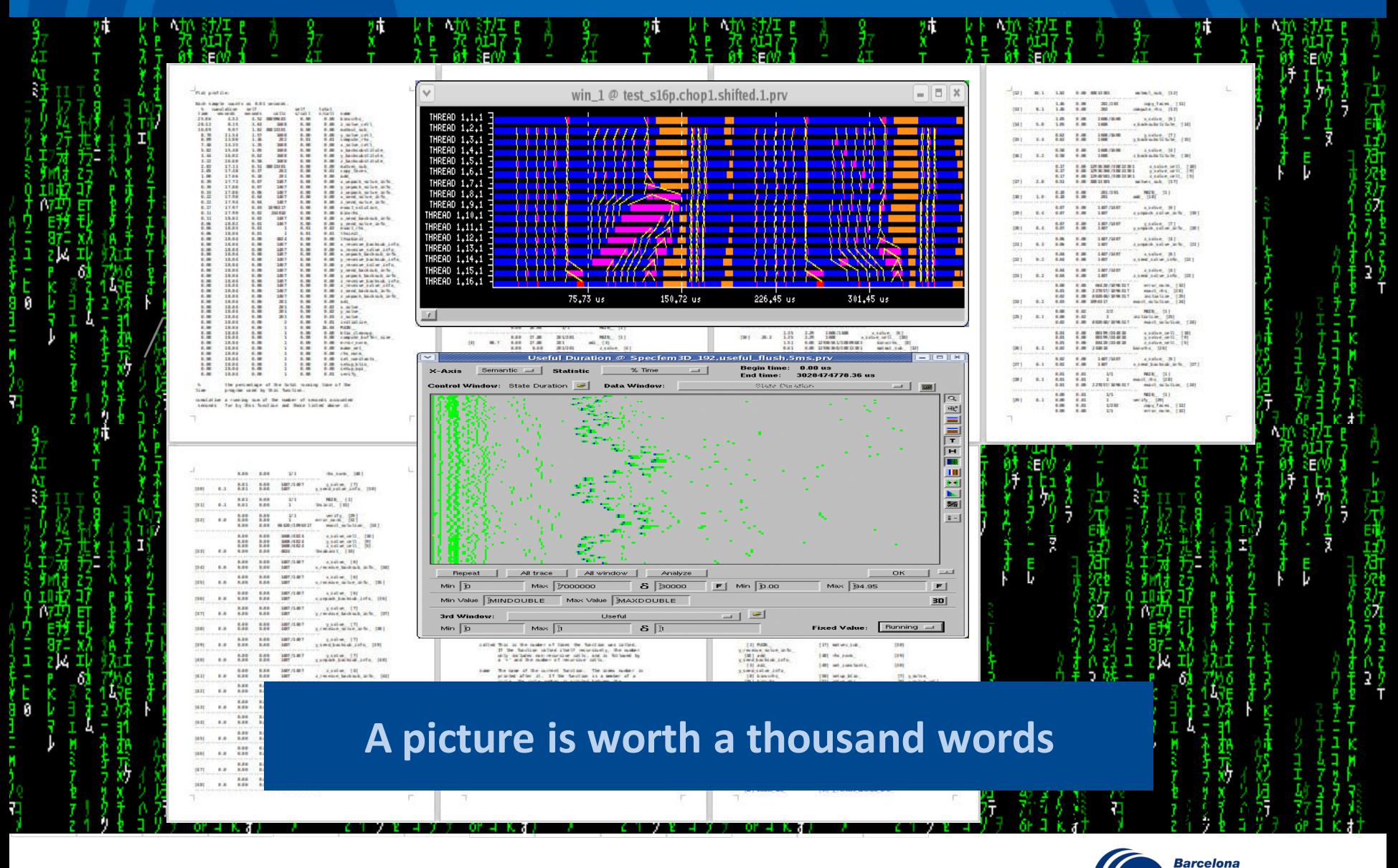

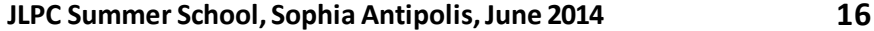

**Supercomputing** 

Centro Nacional de Supercomputación

**Center** 

**BSC** 

#### **Performance tools @ BSC**

**Since 1991 Based on traces Flexibility and detail Core Tools Trace generation - Extrae Trace analyzer - Paraver Message passing simulator - Dimemas Open-source** Do not speculate about your code performance

#### **LOOK AT IT**

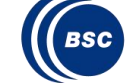

# **A "different" view…**

### **Behavioural structure vs. syntactic structure**

- **Algorithmic and performance**
- **In space and time**

# **Variability**

- **Multimodal distributions**
- Variability + synchronization  $\rightarrow$  critical non linear effects

# **Flexibility**

- **Let the analyst navigate through capture data**
- **Gain insight minimizing a single app. execution**

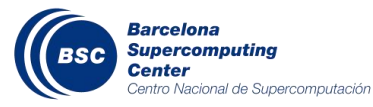

#### **Basic workflow**

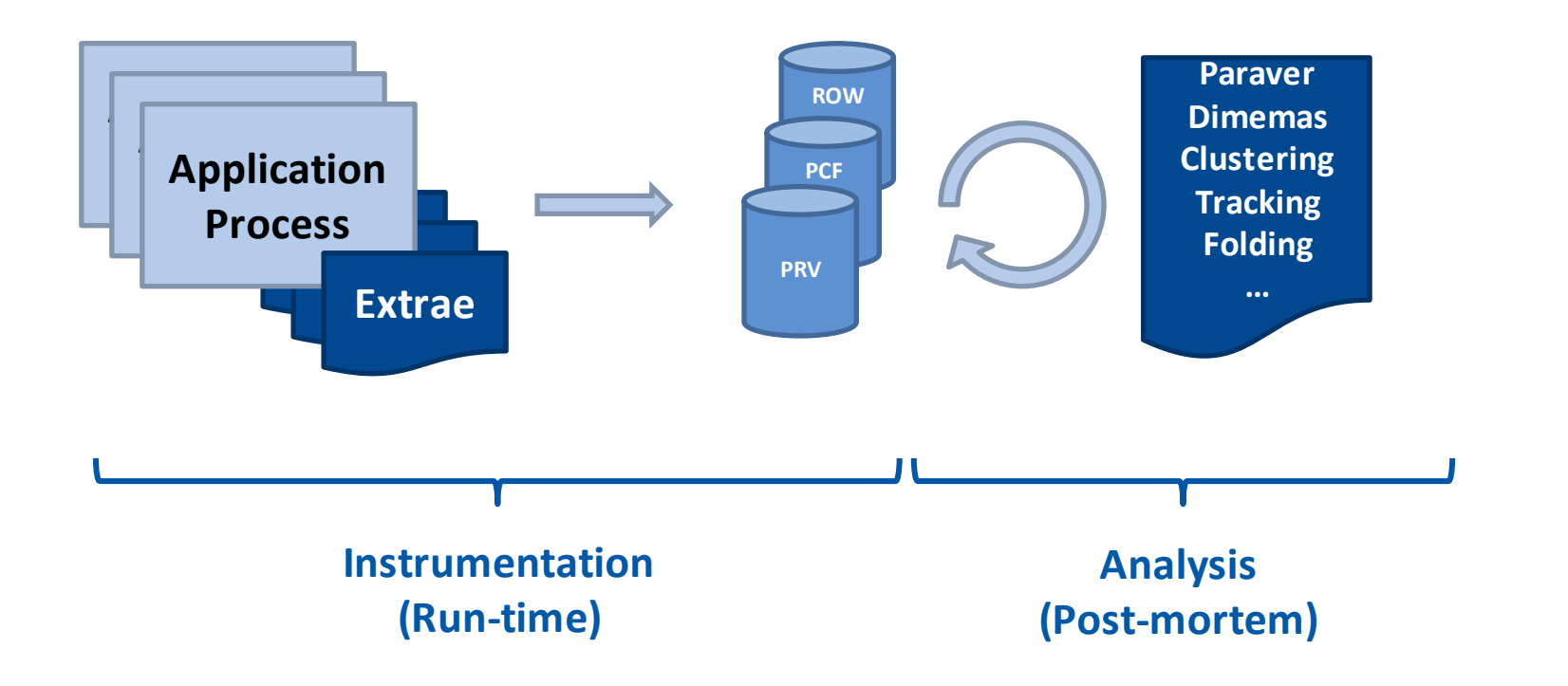

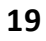

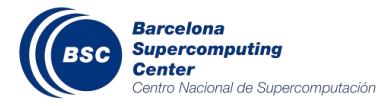

# **The (Paraver) trace**

#### **Sequence of time stamped records (.prv)**

- **Punctual events**
	- **Something happened: when (time) & where (object/entity e.g. thread)**
	- **One record (type:value) per specific information**
		- About the event
		- About the interval from previous event
- **Relations between objects (… communications)**
	- **Source and destination**
	- **Attributes (… tag, value)**

#### **Symbolic information (.pcf)**

• **Strings to name types and events**

#### **System information (.row)**

• **Strings to name the trace entities**

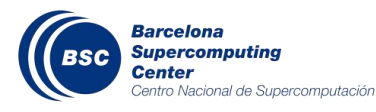

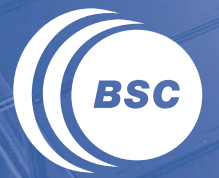

**Barcelona<br>Supercomputing<br>Center**<br>Centro Nacional de Supercomputación

# **EXTRAE**

# **Parallel programming models**

• **MPI, OpenMP, pthreads, OmpSs, CUDA, OpenCL, Intel MIC…**

# **Performance Counters**

• **Using PAPI and PMAPI interfaces**

# **Link to source code**

- **Callstack at MPI routines**
- **OpenMP outlined routines and their containers**
- **Selected user functions**

# **Periodic samples**

# **User events (Extrae API)**

#### **How does Extrae work?**

#### **(Symbol substitution through LD\_PRELOAD**

- **For production binaries**
- **Specific library for runtime/s**
- **No knowledge about the app. required**

#### **Dynamic instrumentation**

- **For production binaries**
- **Specify the functions to be instrumented**

#### **Other possibilities**

- **Static linking (e.g. PMPI @ BG/Q)**
- **OmpSsinstrumentation calls**
- **Extrae API**

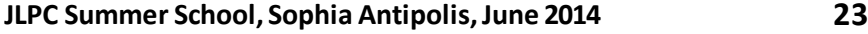

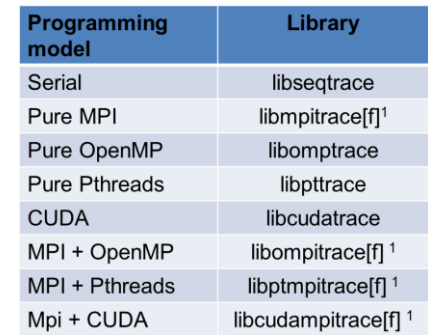

<sup>1</sup> for Fortran codes

**Based on Dyninst U.Wisconsin/U.Maryland**

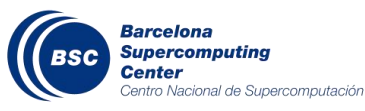

#### **How to use Extrae?**

### **Adapt your submission script**

- **Point the Extrae library require in the LD\_PRELOAD**
- **Point to the XML instrumentation control file**

# **Specify the data to be captured**

• **Editing the XML instrumentation control file**

# **K** Run and get the trace

**Extrae 2.3.4 User's Guide available in <http://www.bsc.es/computer-sciences/performance-tools/documentation>**

**Default control files and further examples within installation in \$EXTRAE\_HOME/share/example**

#### **Extrae API**

#### **application.job**

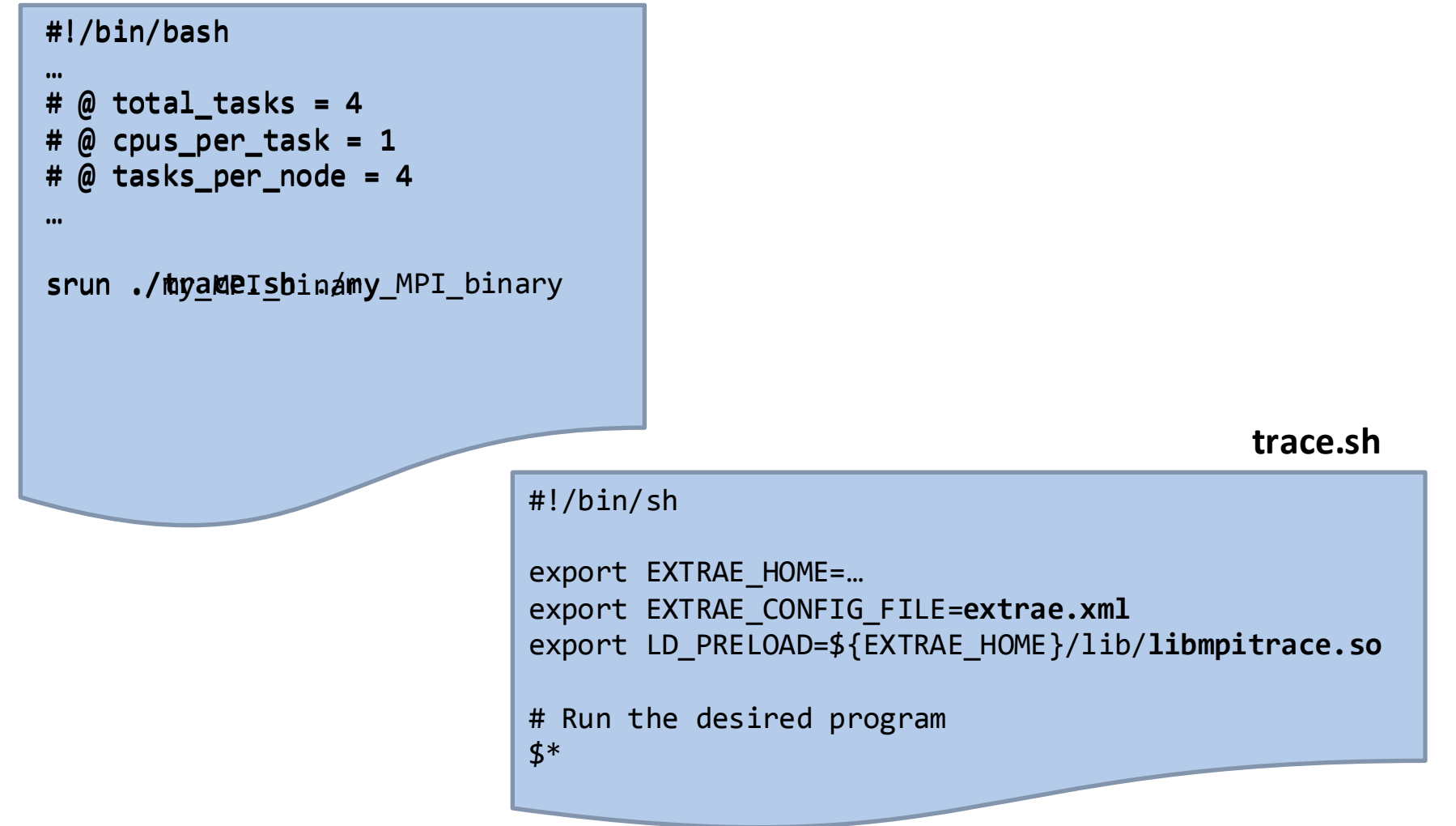

**Barcelona Supercomputing Center** 

Centro Nacional de Supercomputación

# **If the source code is available you can use it to…**

# **… scalability**

- **Extrae\_shutdown()**
- **Extrae\_restart()**

# **… inject your own events**

- **Extrae\_[n]event(type[s], value[s])**
- **Extrae\_[n]eventandcounters(…)**

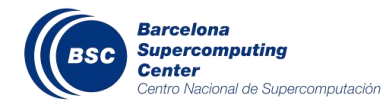

#### **Approaches towards scalability**

# **Manual selection**

- **Tracing On-Off**
	- **Internal / External**
- **Trace/Buffer maximum sizes**
- **Information gathered**
	- **Call path depth**
- *Bursts Mode* **+ Software Counters**

# **Automatic reduction**

- **Spectral analysis**
- **Computation structure detection**

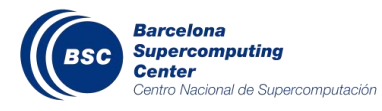

# **Emitting "relevant" data (i.e.** *Burst Mode)*

#### **Important information**  $\rightarrow$  **Details K** Not that important  $\rightarrow$  Software counters

#### **What is important?**

- **First order approach: Computation !!!**
- **MPI: a gas. Fills whatever space you give it. Very often not the major cause of problems**

#### **Major computation bursts (i.e. > X ms)**

• **Entry and exit timestamps and hardware counters**

#### **Communication phases.**

- **Software counters:**
	- **# MPI calls, aggregated bytes, %time in MPI, …**

**J. Labarta et. al.,** *Scalability of tracing and visualization tools***, PARCO 2005**

### **Scalability: online automatic interval selection**

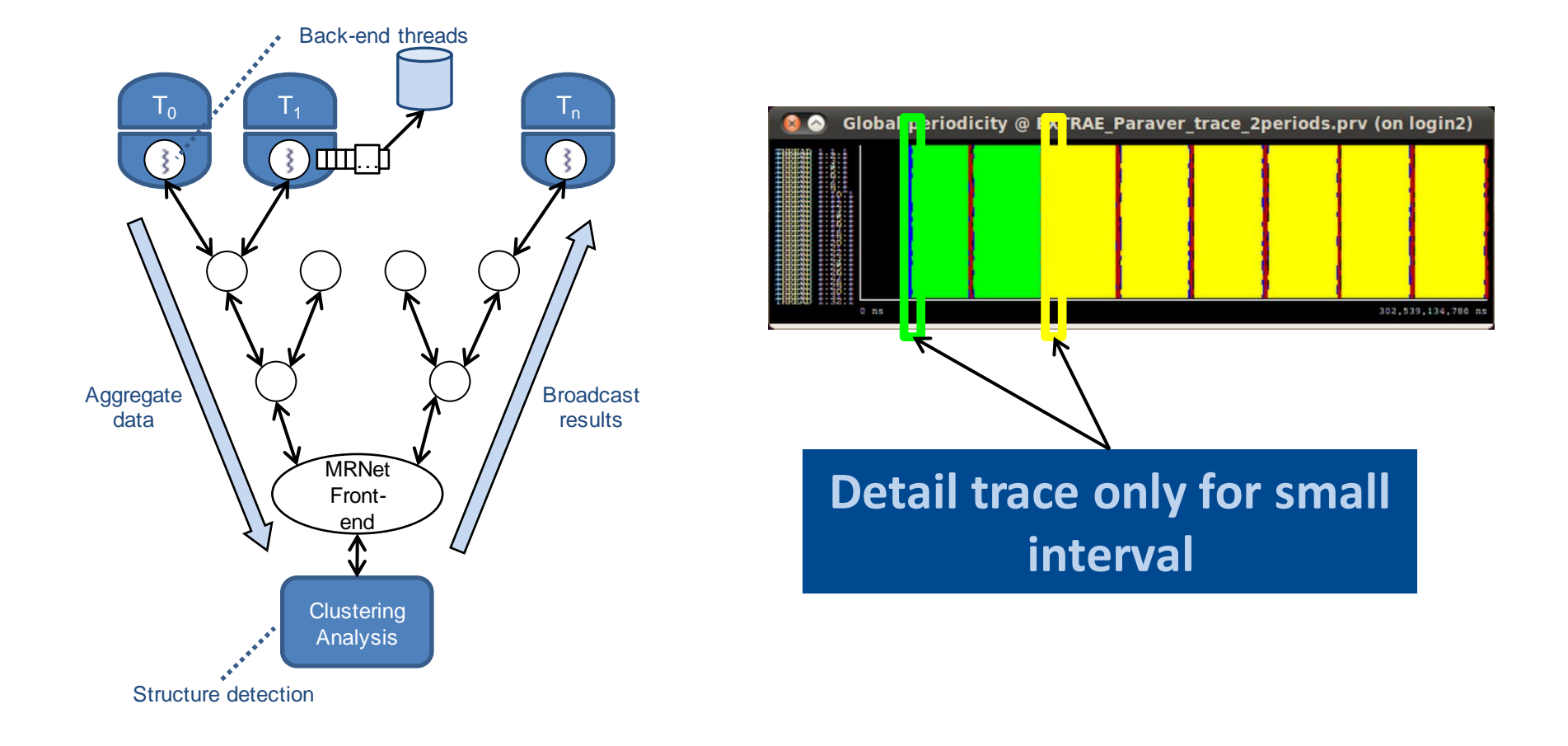

#### **G. Llort et al.,** *Scalable tracing with dynamic levels of detail,* **ICPADS 2011**

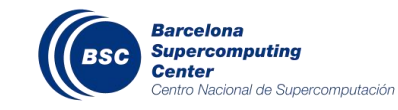

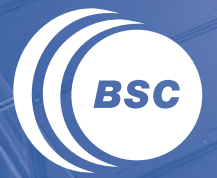

**Barcelona<br>Supercomputing<br>Center**<br>Centro Nacional de Supercomputación

# **PARAVER**

#### **A browser …**

**…to manipulate (visualize, filter, cut, combine, …) …**

**… sequences of time-stamped events …**

**… with a multispectral philosophy …**

**… and a mathematical foundation …**

**(I**... that happens to be mainly used for performance analysis

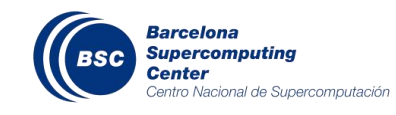

### **Multispectral imaging**

# **Different looks at one reality**

• **Different light sources using filters**

# **Highlight different aspects**

# **Zooming In & Out**

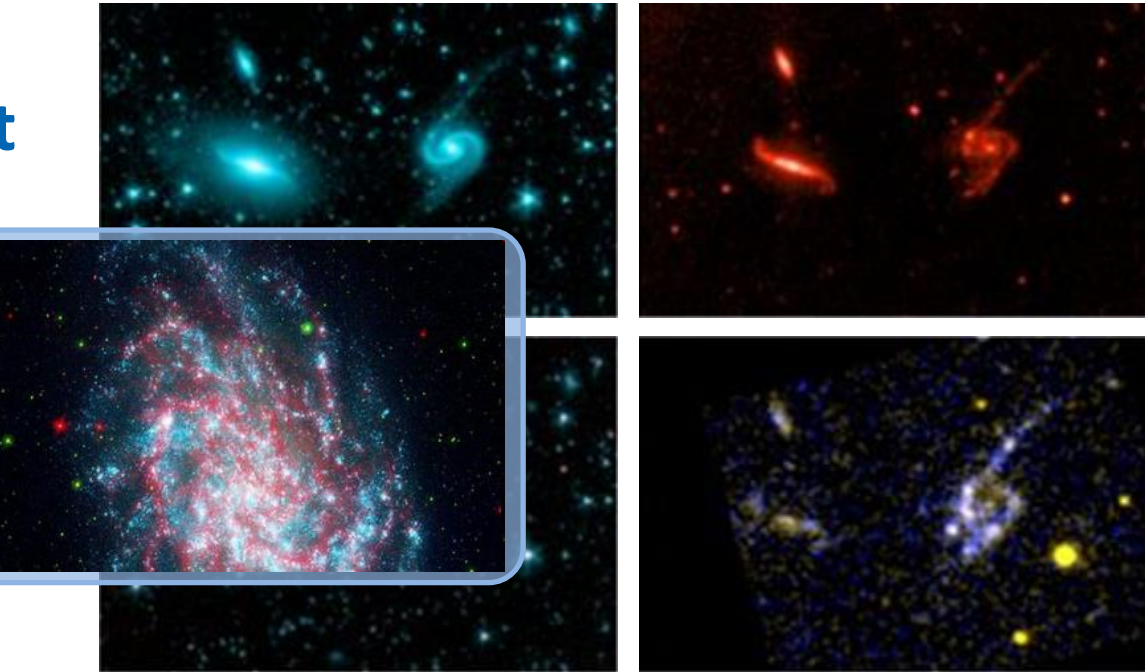

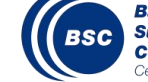

**Barcelona Supercomputing** Center Centro Nacional de Supercomputación

#### **Paraver displays**

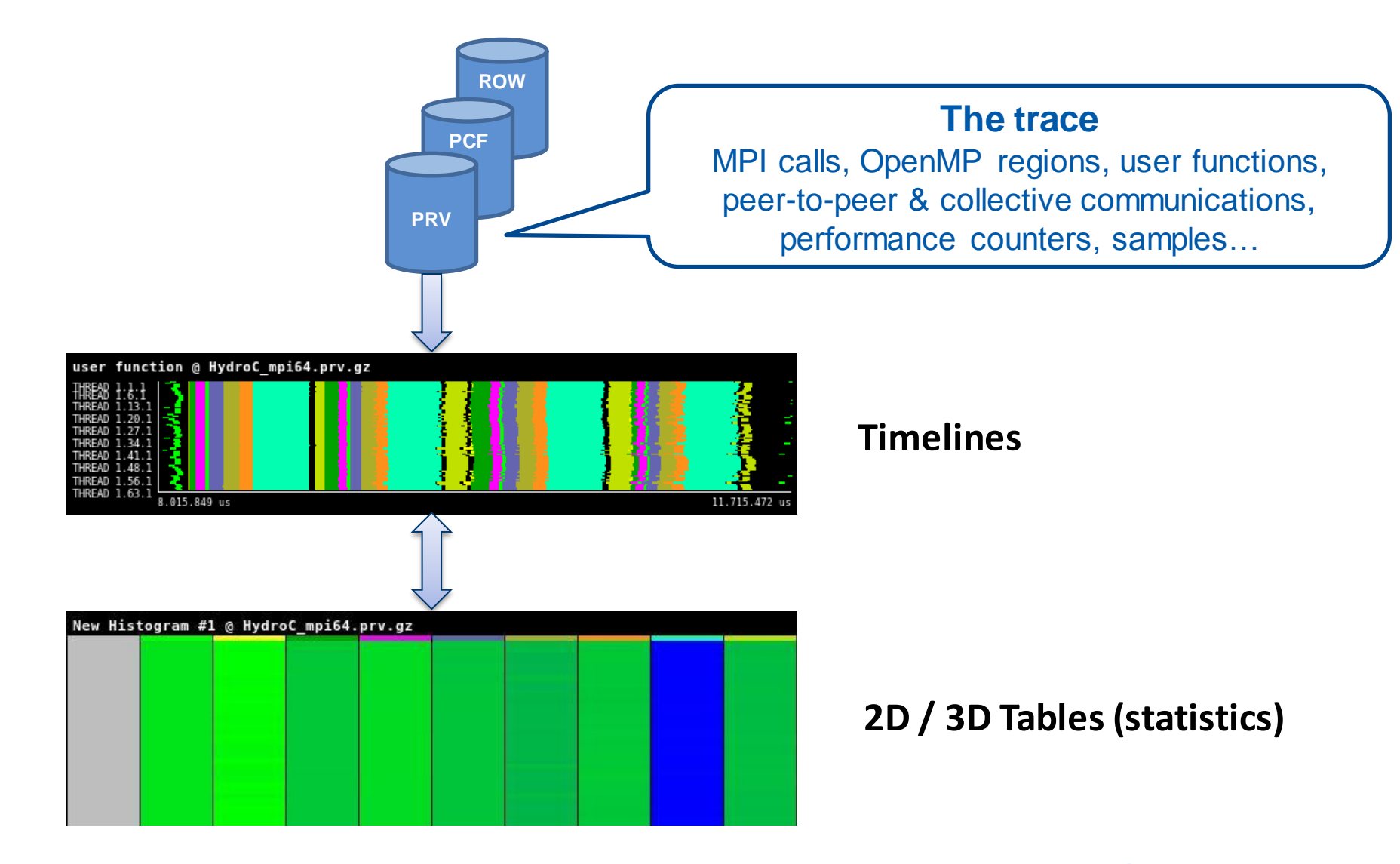

**Barcelona Supercomputing Center** 

Centro Nacional de Supercomputación

#### **Timelines: description**

#### **Objects**  *Process dimension*

- **- Thread (default)**
- **- Process**
- **- Application**
- **- Workload**

#### *Resource dimension*

- **- CPU**
- **- Node**
- **- System**

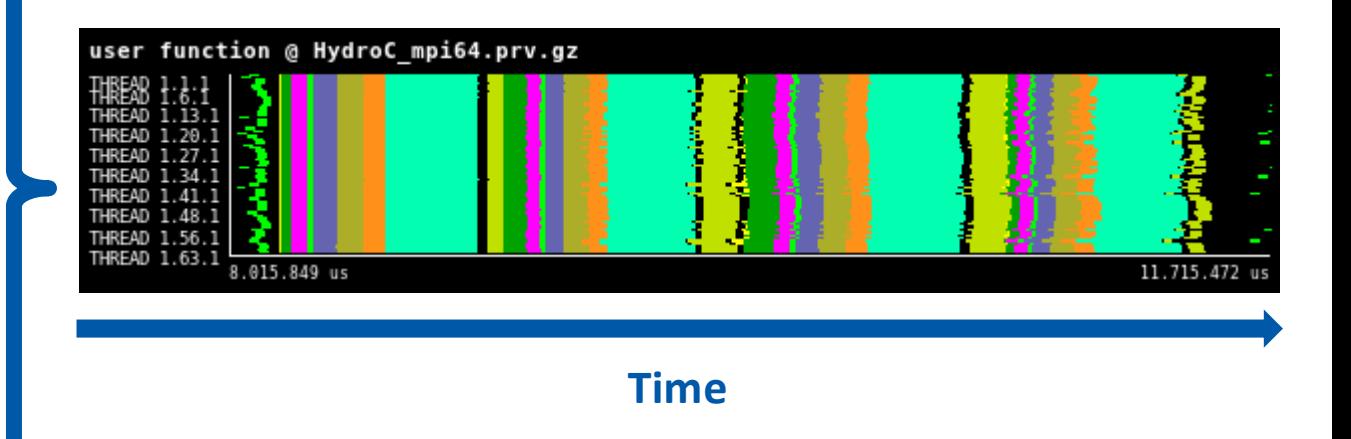

#### **Timelines: Semantics**

## **Each window computes a function of time per object**

# **Two types of functions**

- **Categorical**
	- **State, User function, MPI call…**
	- **Color encoding**
		- 1 color per value

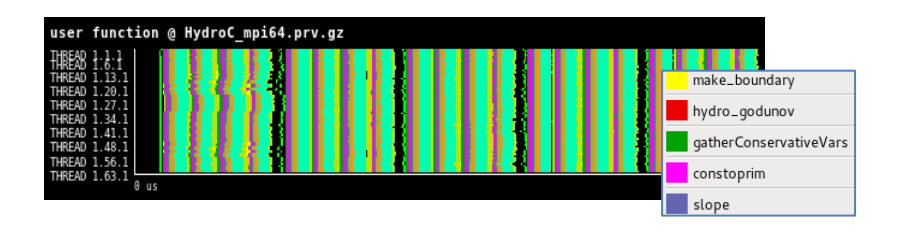

#### • **Numerical**

- **IPC, instructions, cache misses, computation duration…**
- **Gradient encoding**
	- **Black** (or background) for zero
	- From **light green to dark blue**
	- Limits in yellow and orange
- **Function line encoding**

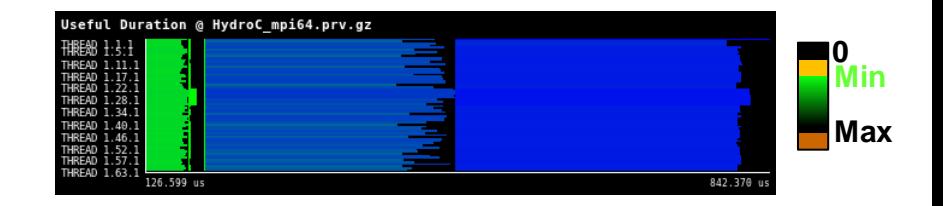

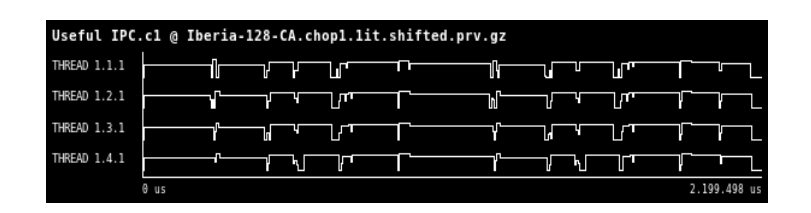

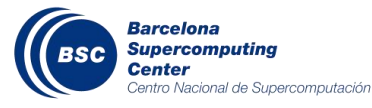

#### **From timelines to tables**

**MPI calls**

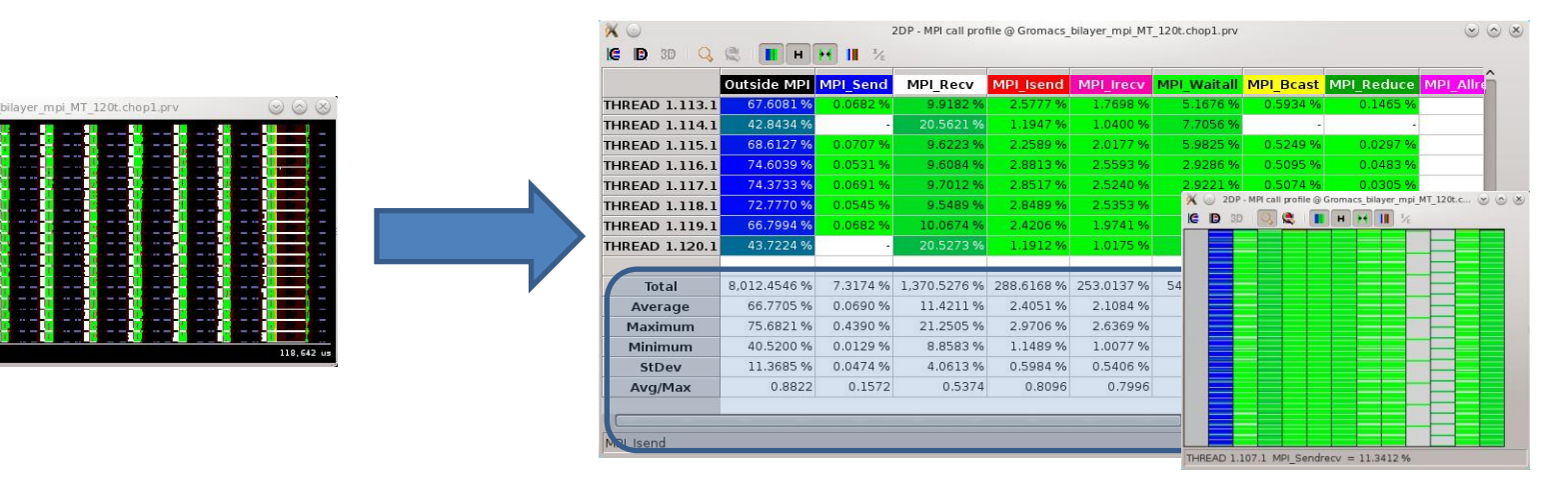

#### **MPI calls profile**

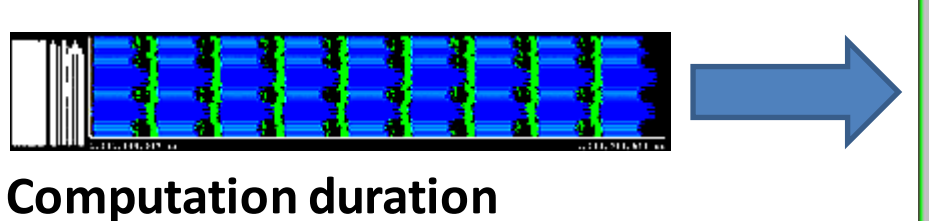

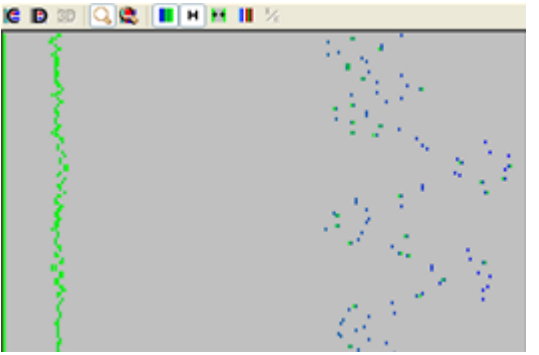

#### **Computation duration histogram**

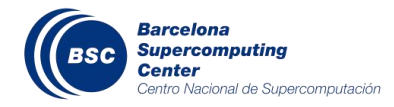

#### **Analyzing variability through histograms and timelines**

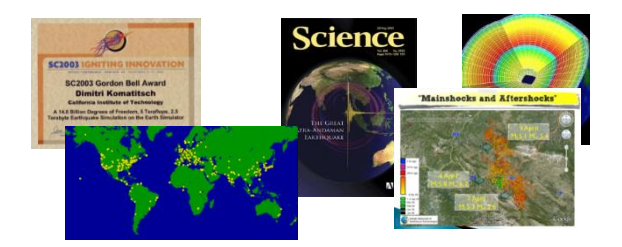

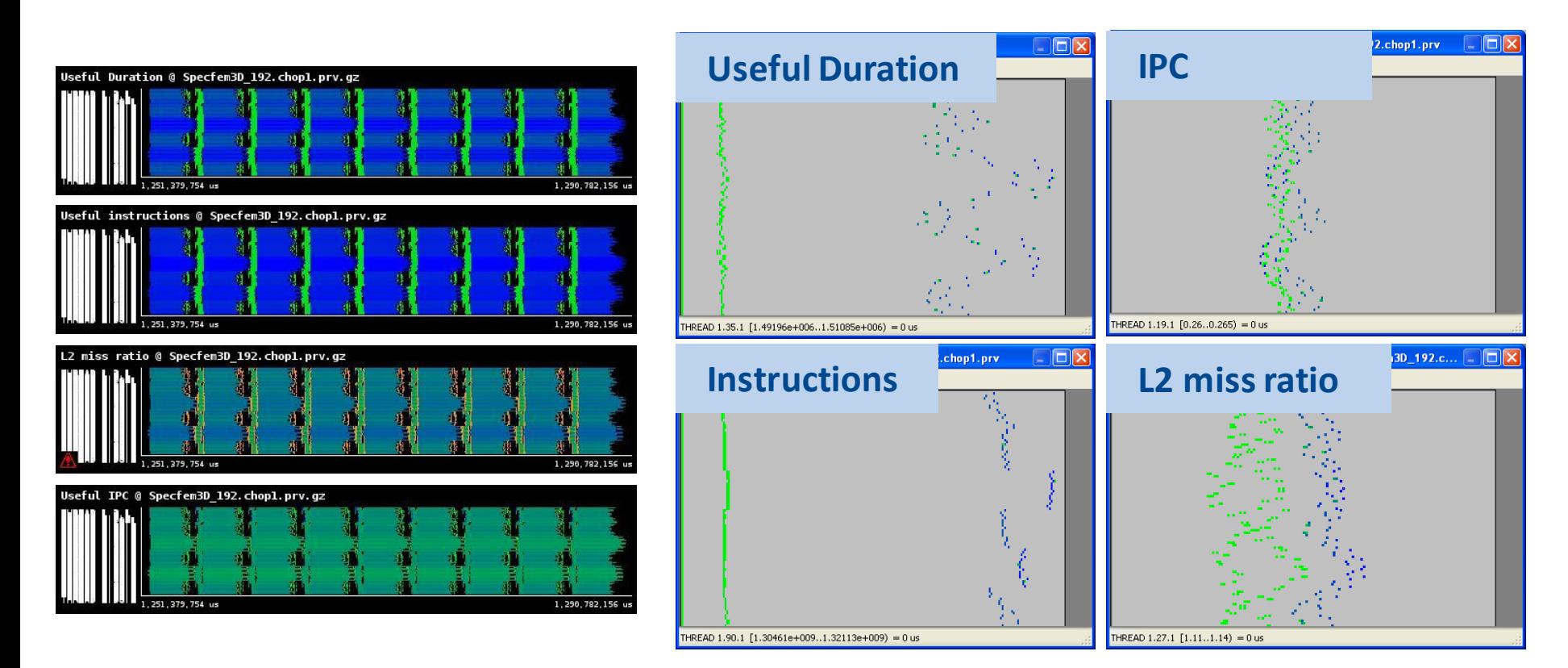

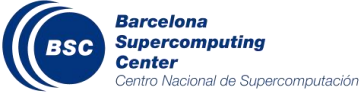

# **By the way: six months later…**

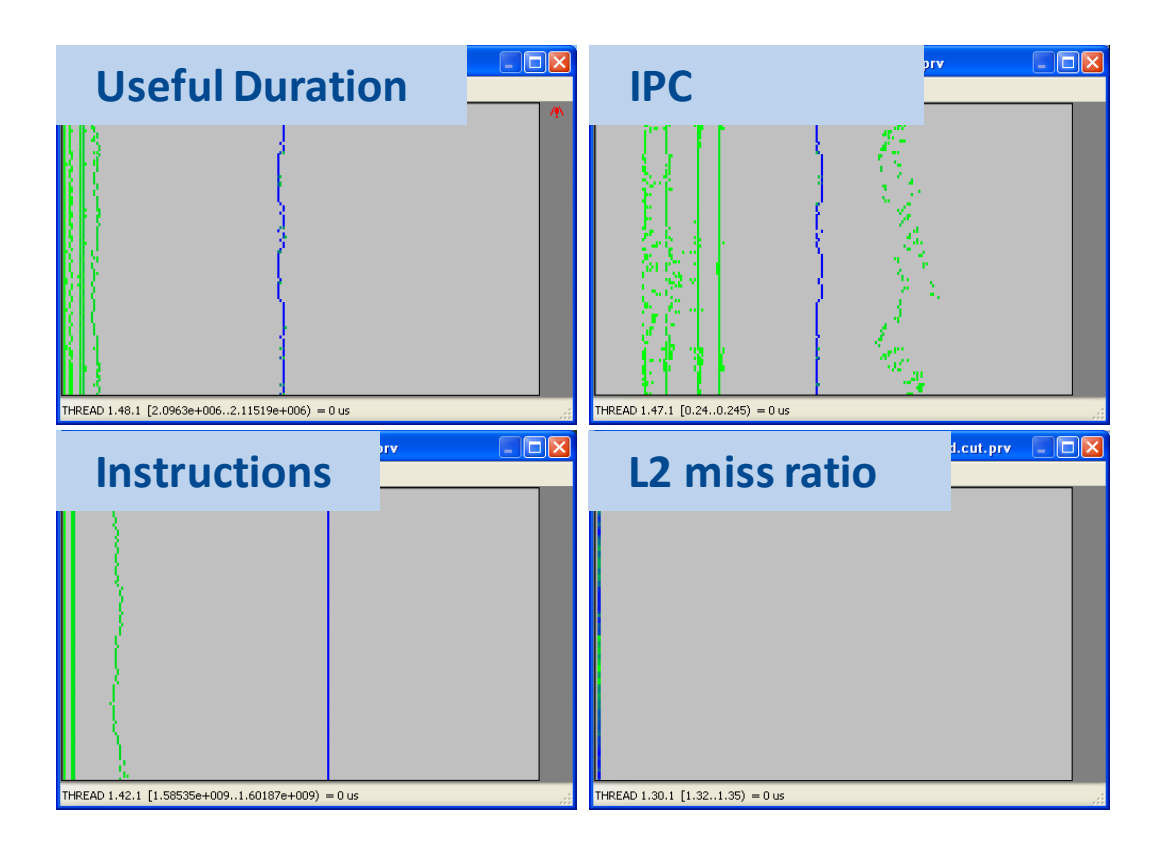

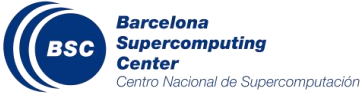

#### **Tables: back to timelines**

# **Where in the timeline do certain values appear?**

- **e.g. which is the time distribution of a given routine?**
- **e.g. when does a routine occur in the timeline?**

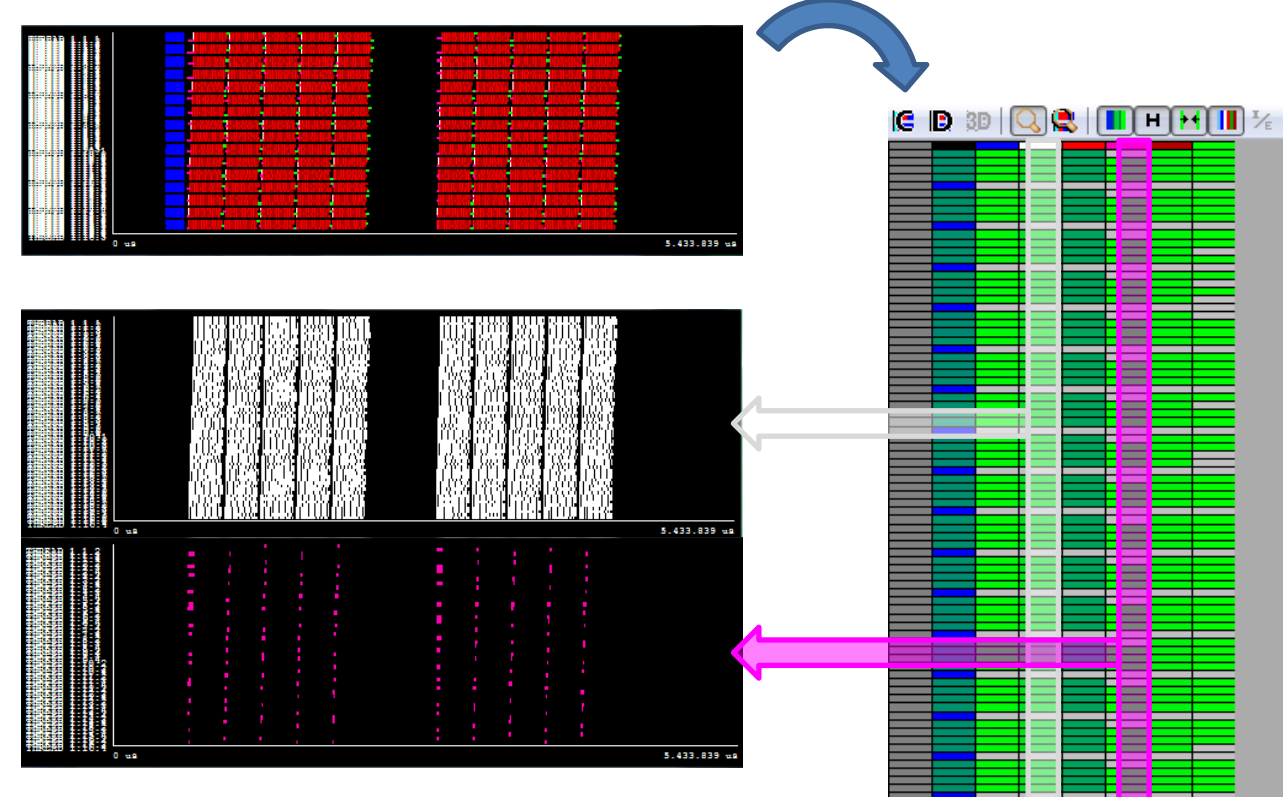

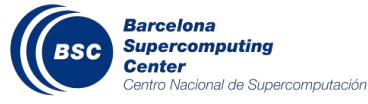

# **Configuration files**

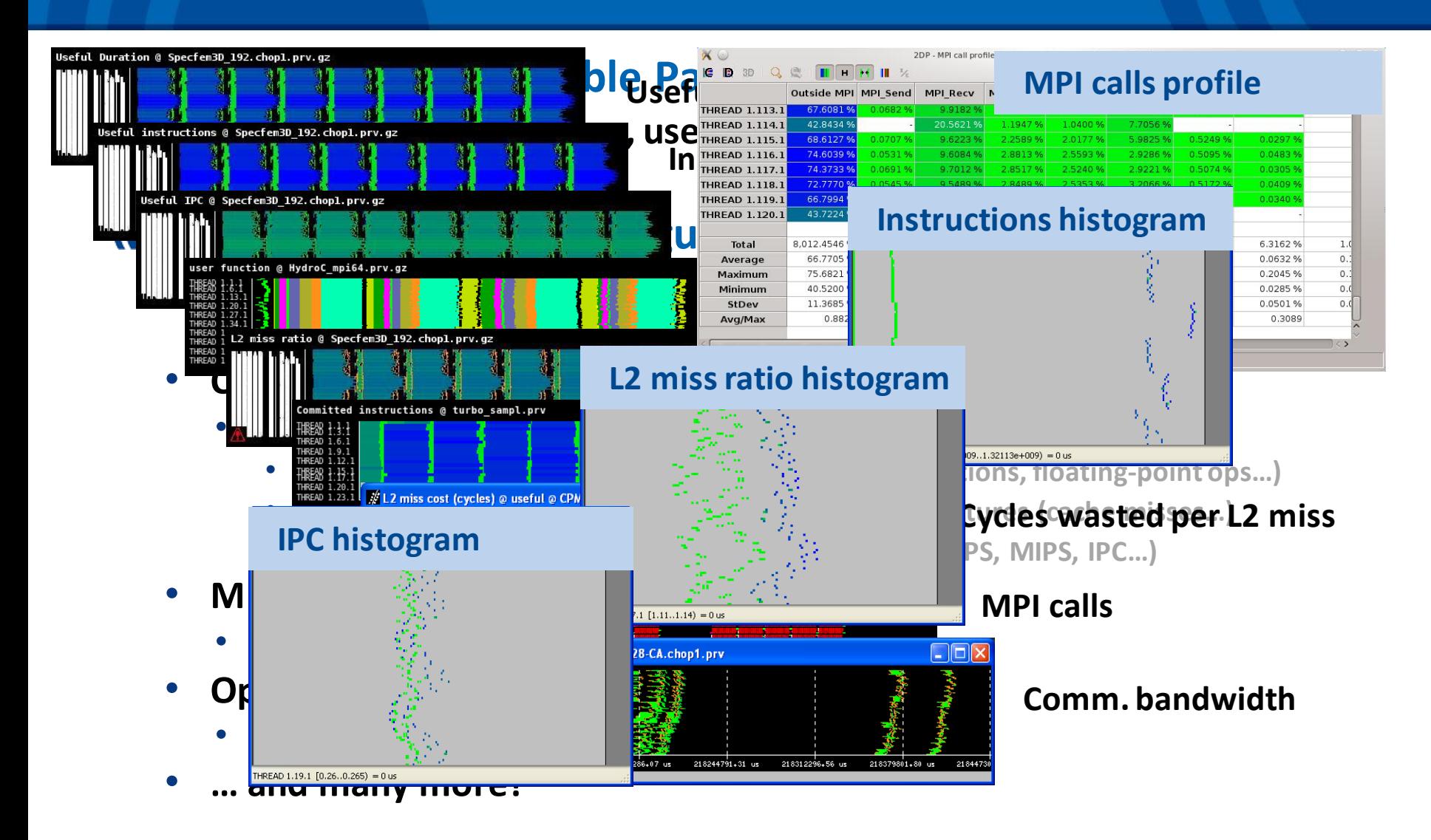

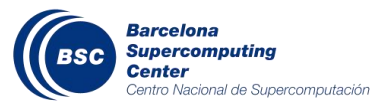

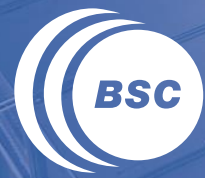

**Barcelona Supercomputing Center** Centro Nacional de Supercomputación

# **PERFORMANCE ANALYTICS**

### **Clustering to identify structure**

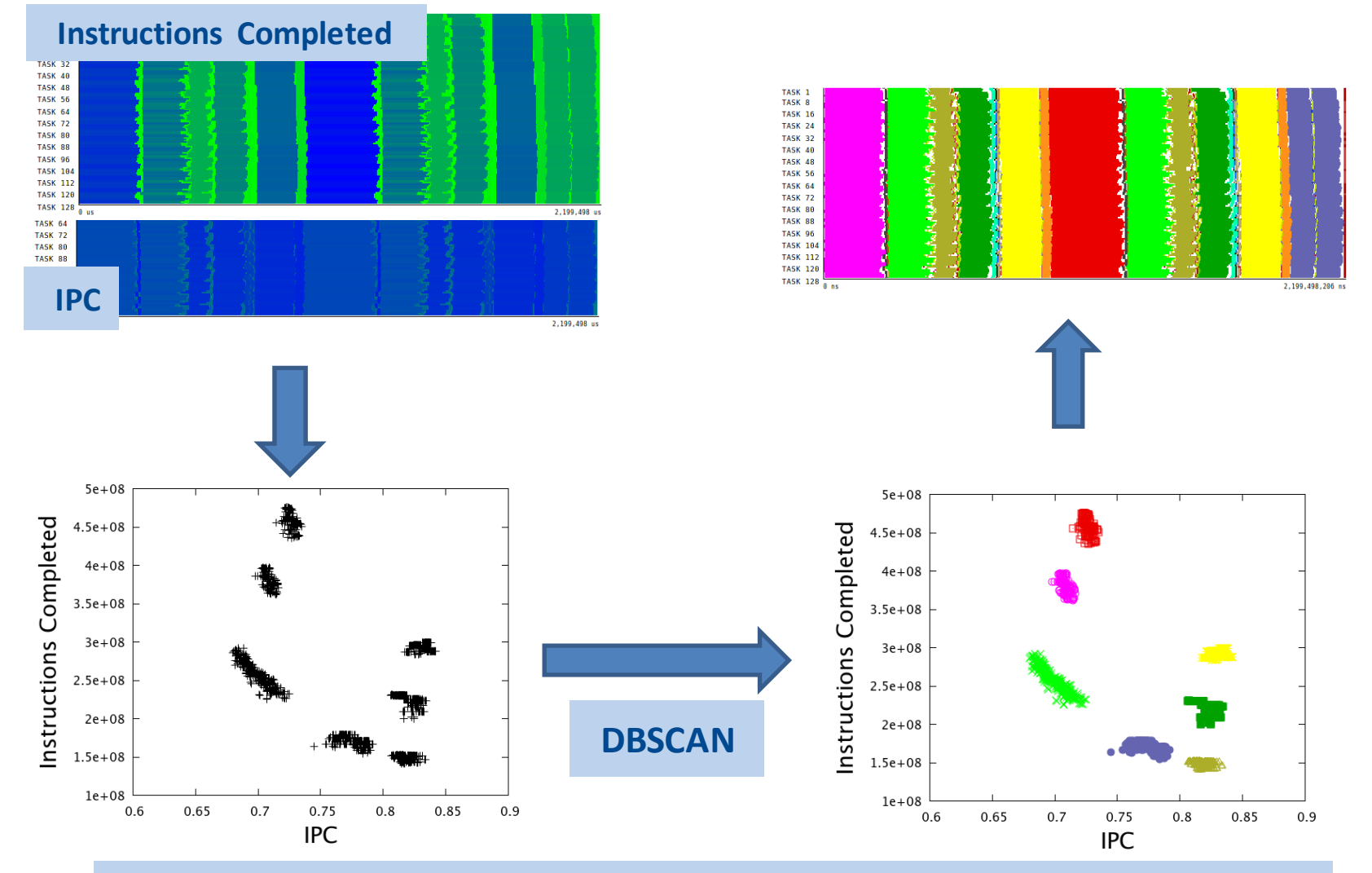

**J. Gonzalez et. al.,** *Automatic detection of parallel applications computation phases***, IPDPS'09**

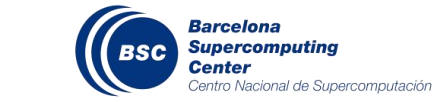

## **Projecting hardware counters based on clustering**

#### **Full per region HWC characterization from a single run**

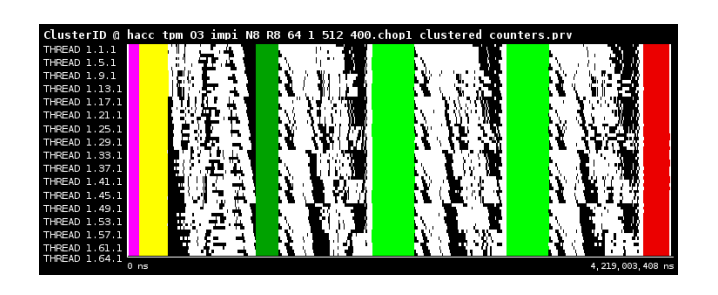

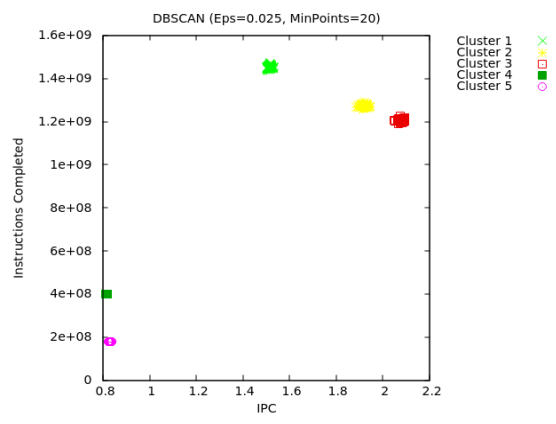

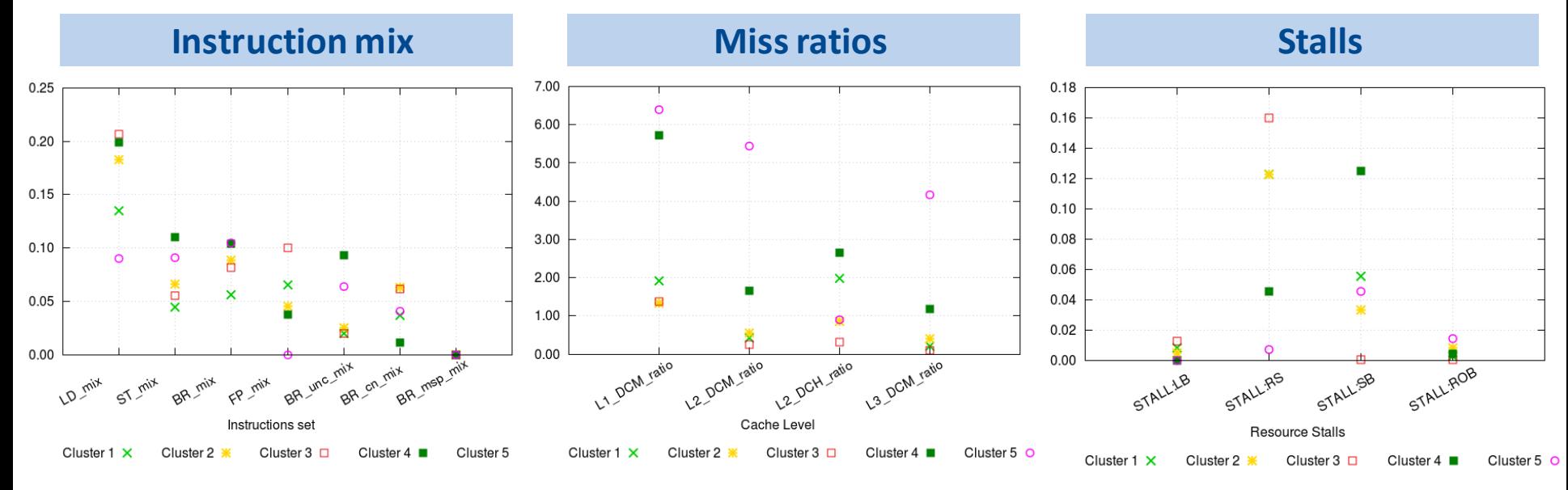

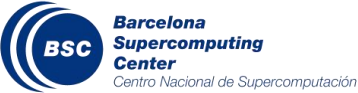

**JLPC Summer School, Sophia Antipolis, June 2014 43**

# **Folding mechanism**

- **Detailed time evolution of metrics with low-frequency sampling**
- **Combining sampling and instrumentation**
- **Taking advantage of repetitiveness**

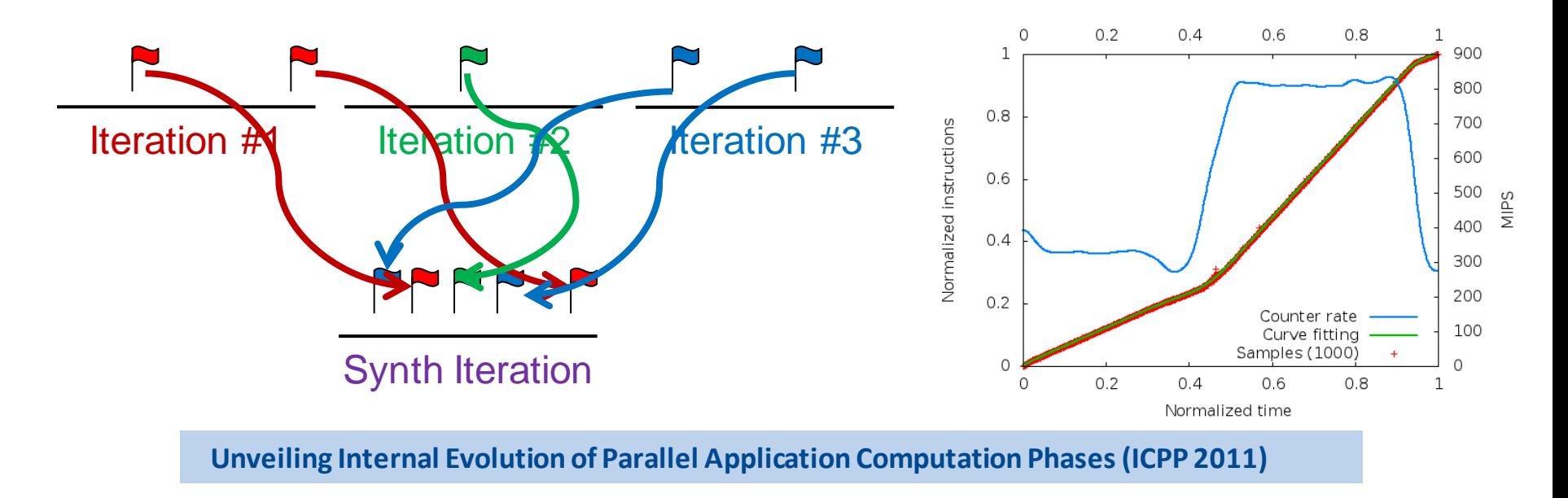

Task 1 Thread 1 - Cluster 1.0 Duration = 56.90 ms Counter =  $31822.47$  Kevents

> **Barcelona Supercomputing** Center

Centro Nacional de Supercomputación

# **Combined clustering + folding**

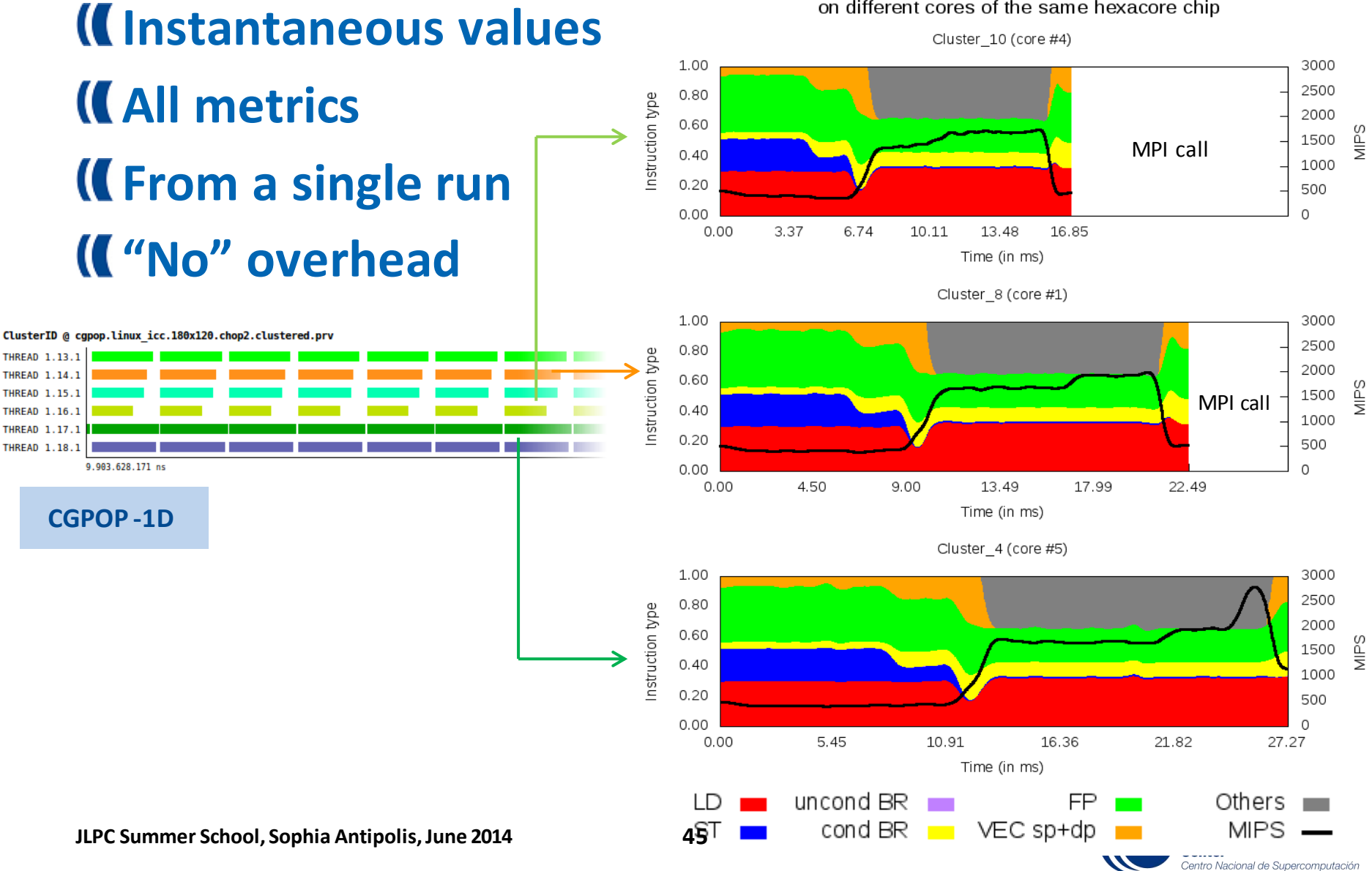

Instruction mix model for the unbalanced CGPOP on different cores of the same hexacore chip

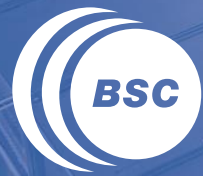

**Barcelona Supercomputing Center** Centro Nacional de Supercomputación

# **CONCLUSIONS**

# **Measuring your application performance is crucial**

# **Different acquisition and presentation techniques**

- **Sampling / Instrumentation**
- **Profiles / Time-lines**
- **Provide different granularity**

# **Make the appropriate questions and select the appropriate tools**

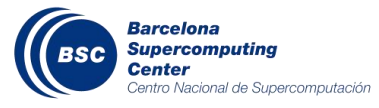

#### **Extrae: tracing mechanism**

- **Supports the most commonly used parallel runtimes**
- **Is able to capture multiple types of information**

# **Paraver: trace visualizer & analyser**

- **Time-lines & Tables**
- **Flexible & Highly configurable (CFGs!)**

# **Performance Analytics**

- **Maximum insight from a single execution**
- **Detailed and understendable**

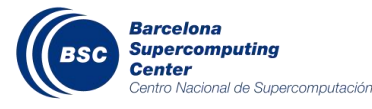

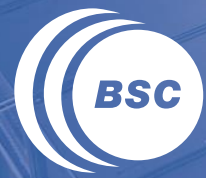

**Barcelona Supercomputing Center** Centro Nacional de Supercomputación

# **TOOLS DEMO + HANDS-ON**

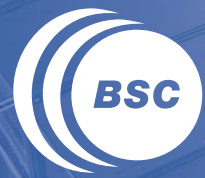

**Barcelona<br>Supercomputing<br>Center**<br>Centro Nacional de Supercomputación

# **EXTRA!**

# **TUNING THE EXTRAE XML FILE**

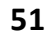

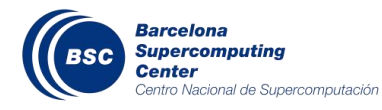

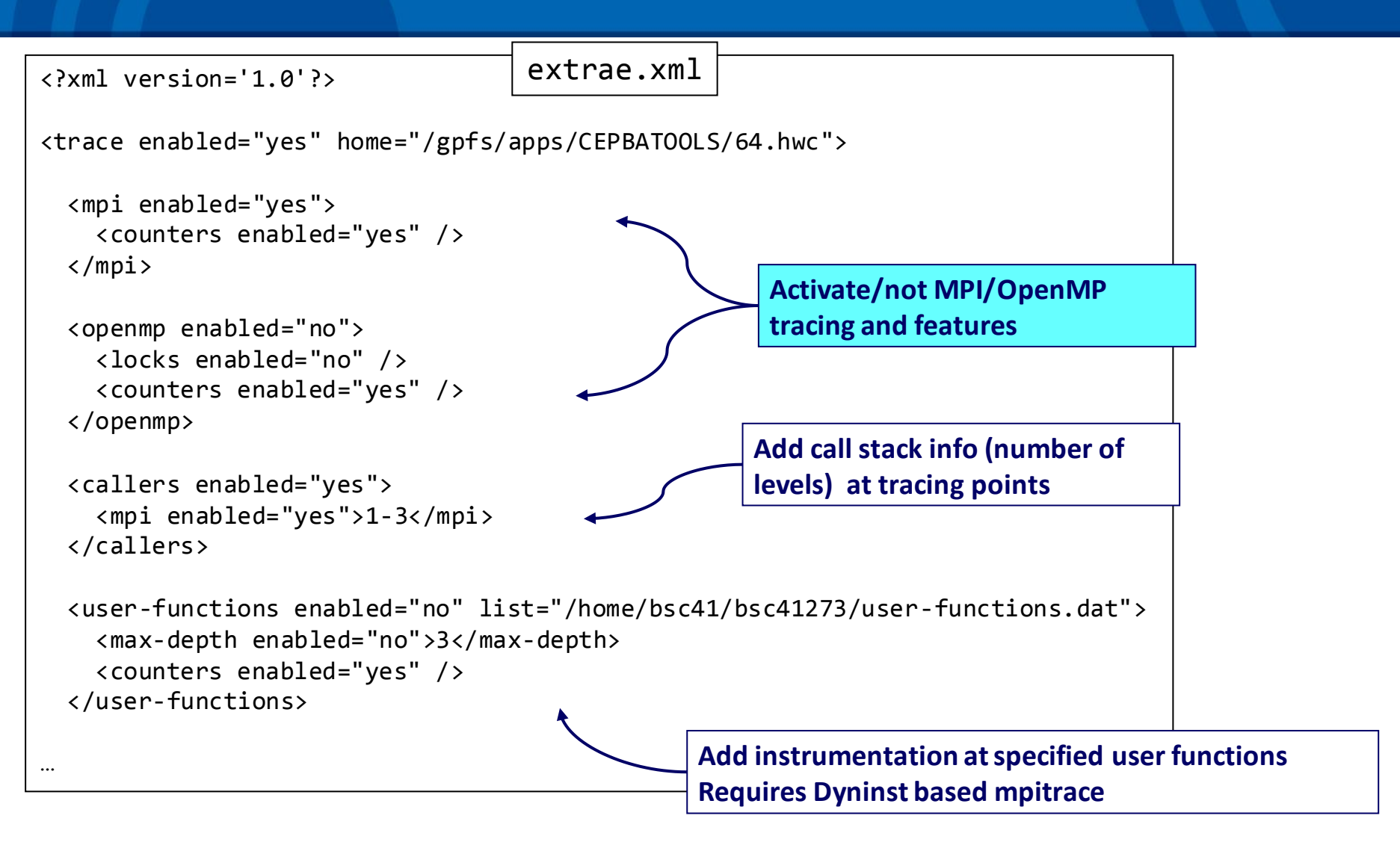

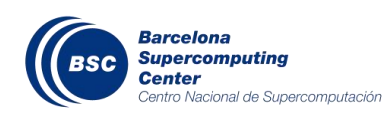

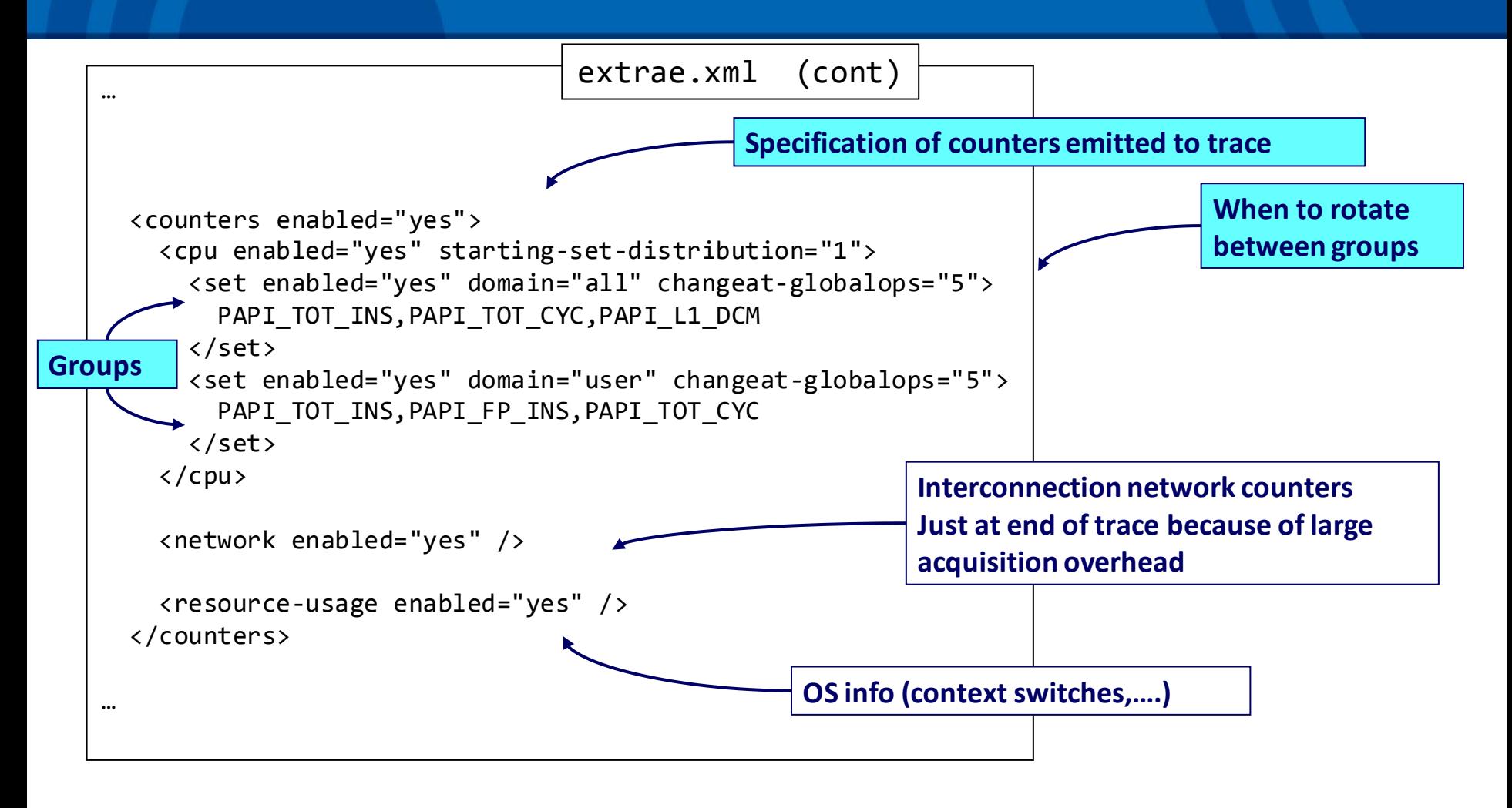

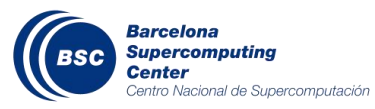

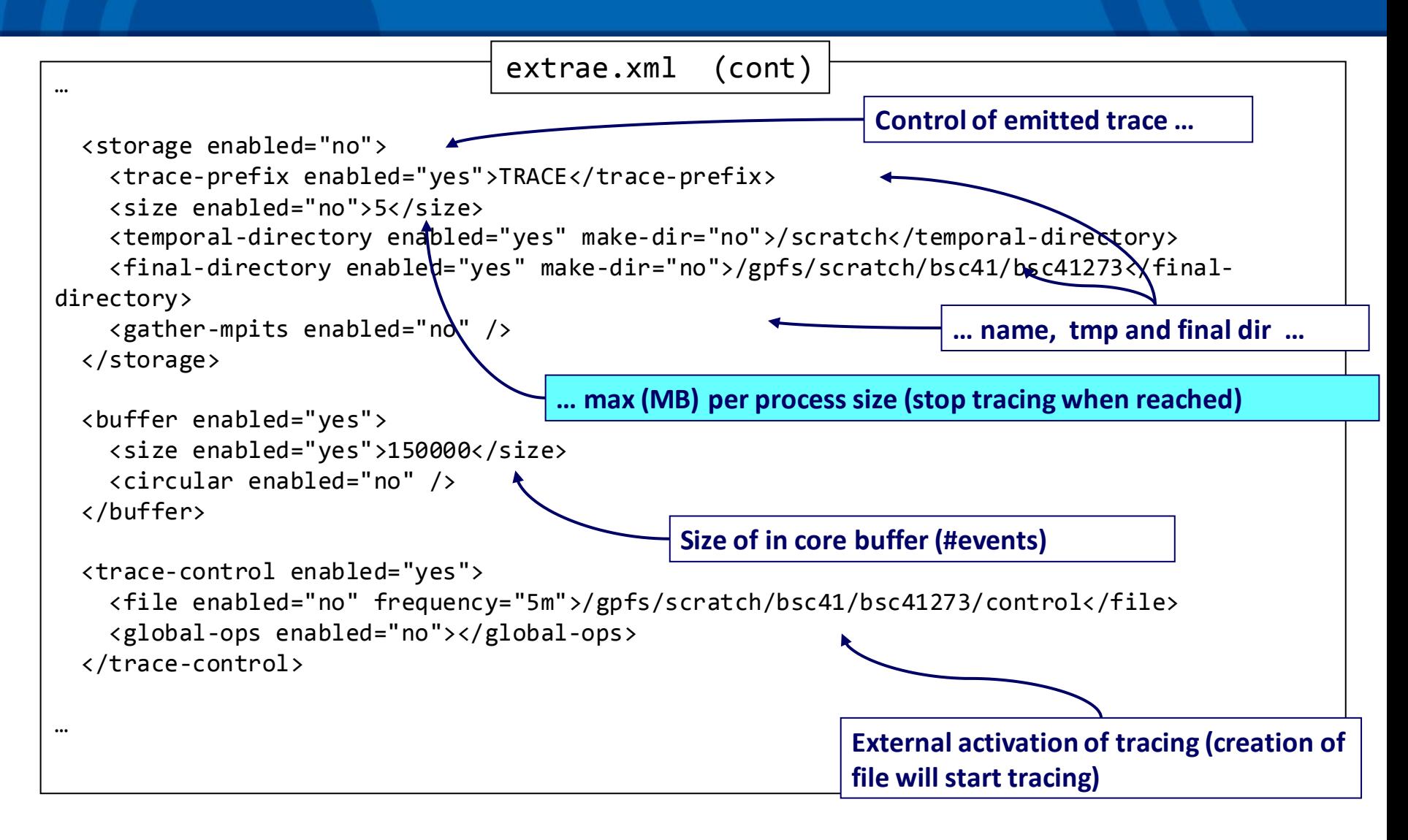

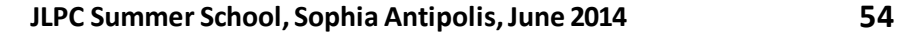

**Barcelona Supercomputing** 

entro Nacional de Supercomputación

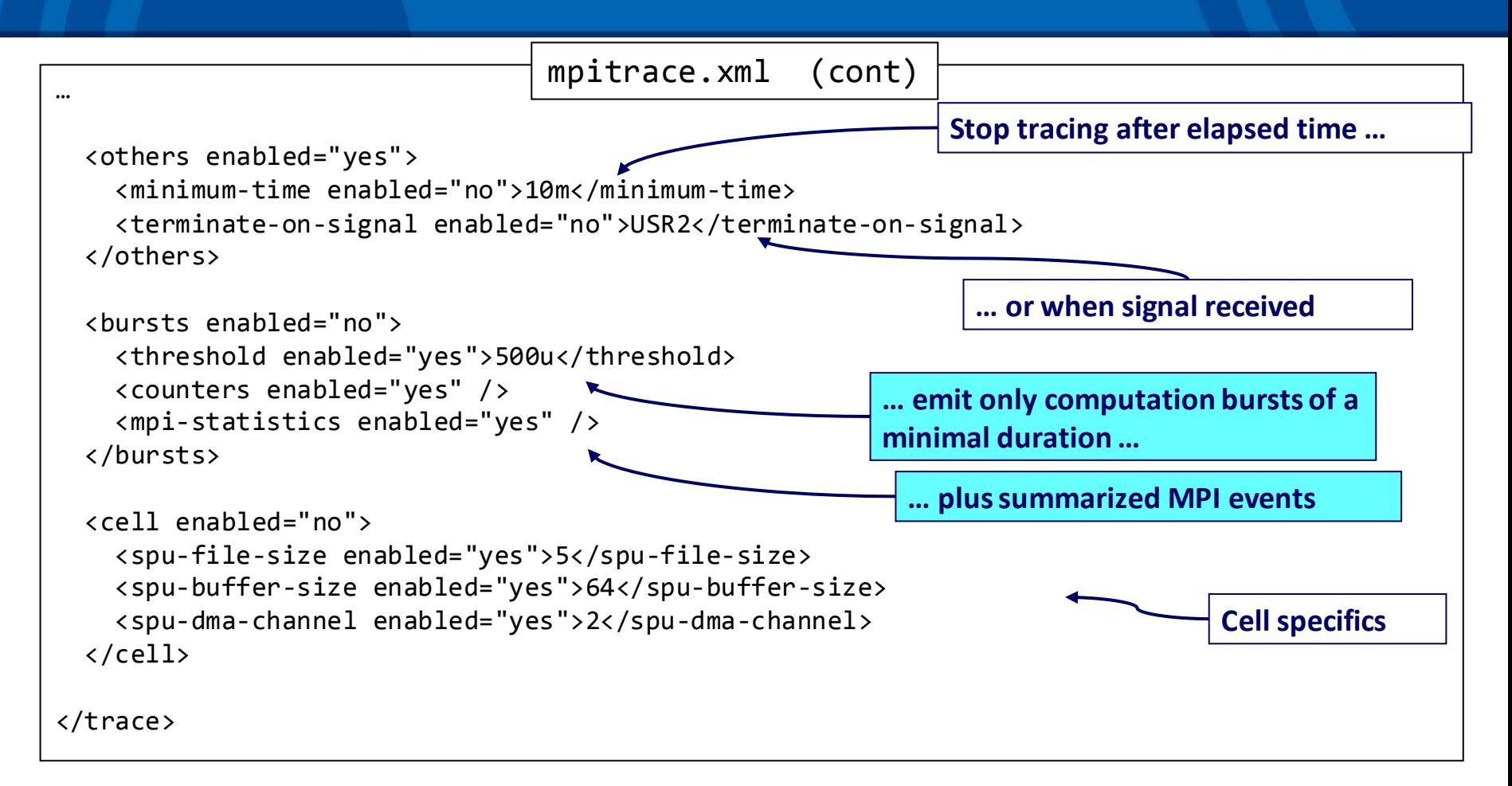

**Barcelona Supercomputing** Center

Centro Nacional de Supercomputación

# **MORE ON ANALYTICS**

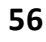

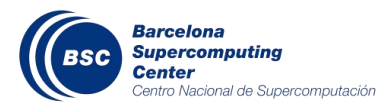

#### **Tracking structural evolution**

#### **Frame sequence: clustered scatterplot as core counts increases**

**OpenMX Strong scaling**

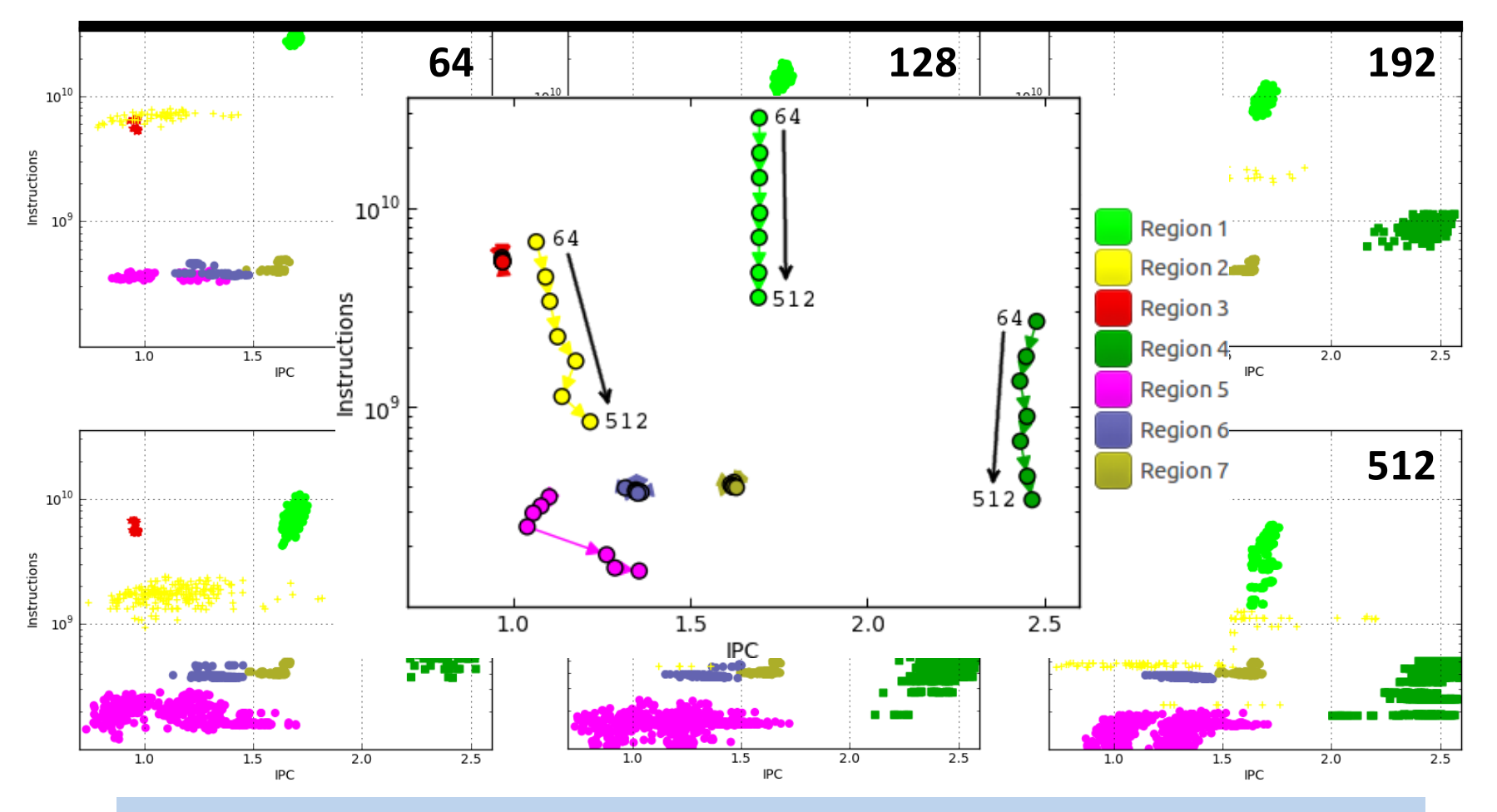

**G.Llort et. al.,** *On the Usefulness of Object Tracking Techniques in Performance Analysis***, SC 2013 JLPC Summer School, Sophia Antipolis, June 2014 57**

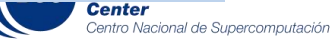

# **Sampling frequency**

# **Trade-off:**

- Too low  $\rightarrow$  no detail
- Too high  $\rightarrow$  too much overhead

# **Challenge: Can we get**

- **lot of detail, very fine grain information :** 
	- **i.e. "instantaneous" performance metric rates**
- **With very little overhead:** 
	- **ie. sampling a few times per second**

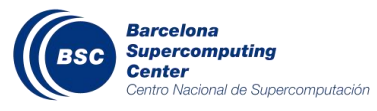

#### **Instrumentation**

#### **Events correlated to specific program activity**

• **Start/exit iterations, functions, loops,…**

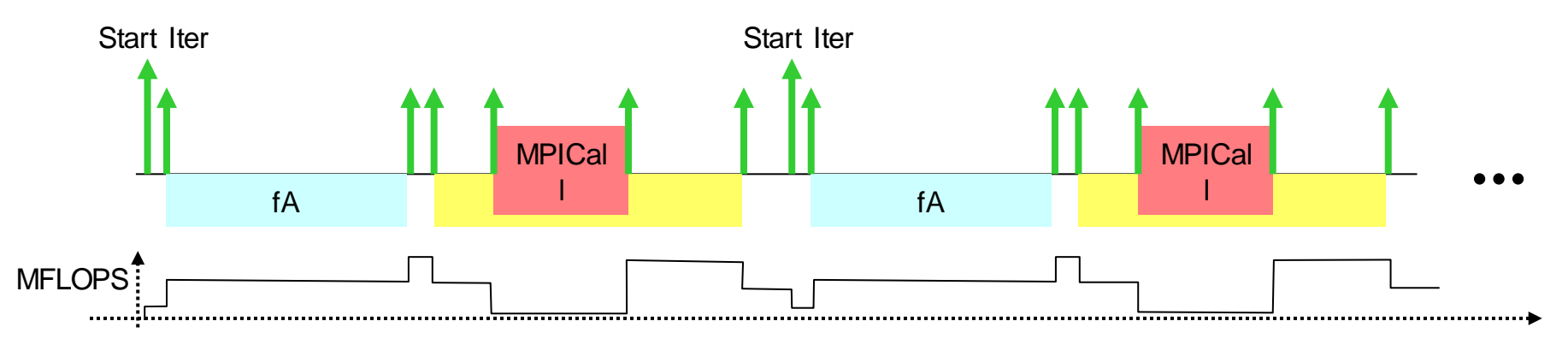

#### **Different intervals:**

- **May be very large, may be very short**
- **Variable precision**

#### **Captured data:: Hardware counters, call arguments, call path,….**

#### **Accurate statistics: profiles, …**

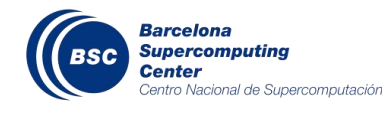

# **Sampling**

#### **Events uncorrelated to program activity (at least not specific)**

• **Time (or counter) overflow**

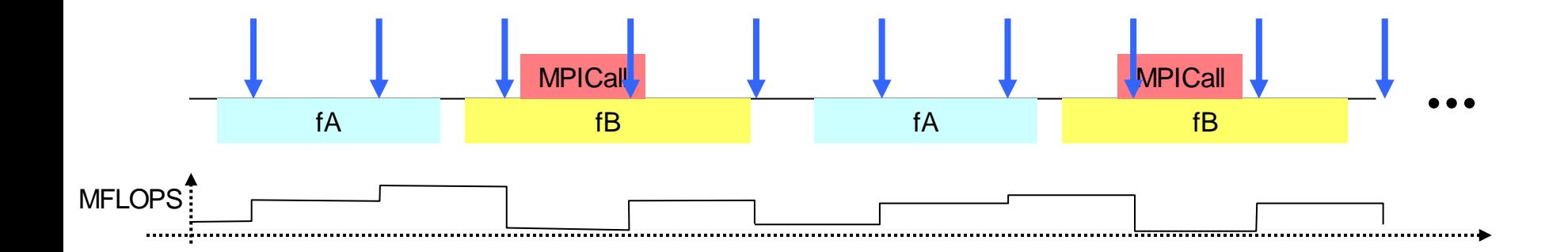

#### **Controlled granularity:**

- **Sufficiently large to minimize overhead**
- **Guaranteed acquisition interval/precision**

#### **K** Statistical projection

- **%time (or metric) = f( %counts )**
- **Assuming no correlation, sufficiently large #samples**

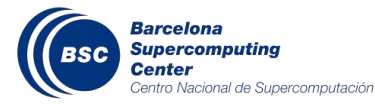

## **Instrumentation + sampling**

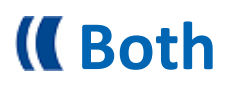

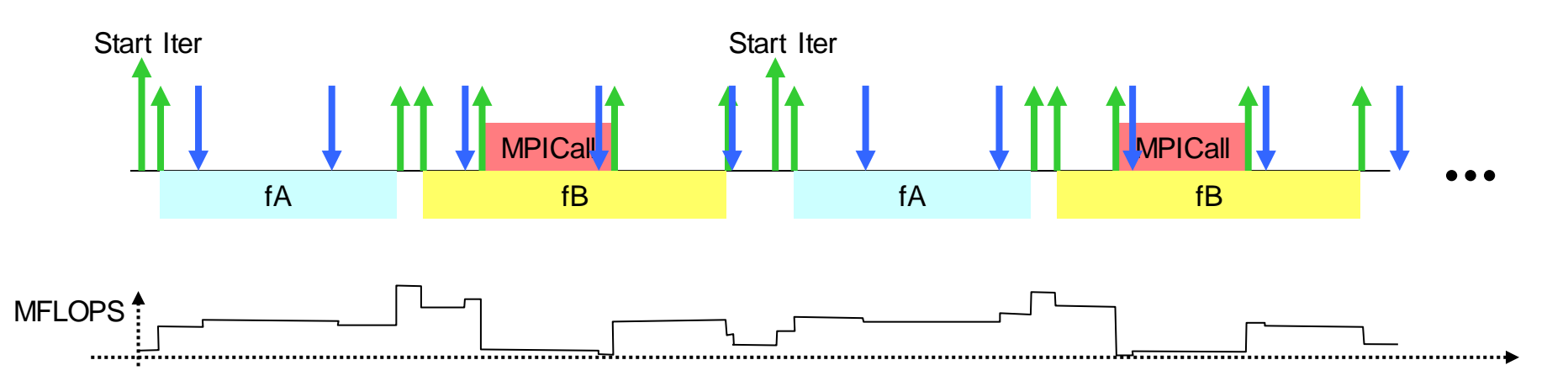

# **Guaranteed interval Captured data:**

- **Hardware counters (since previous probe)**
- **call path**
- **Call arguments in some probes**

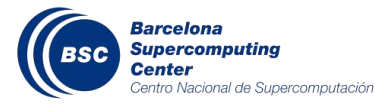